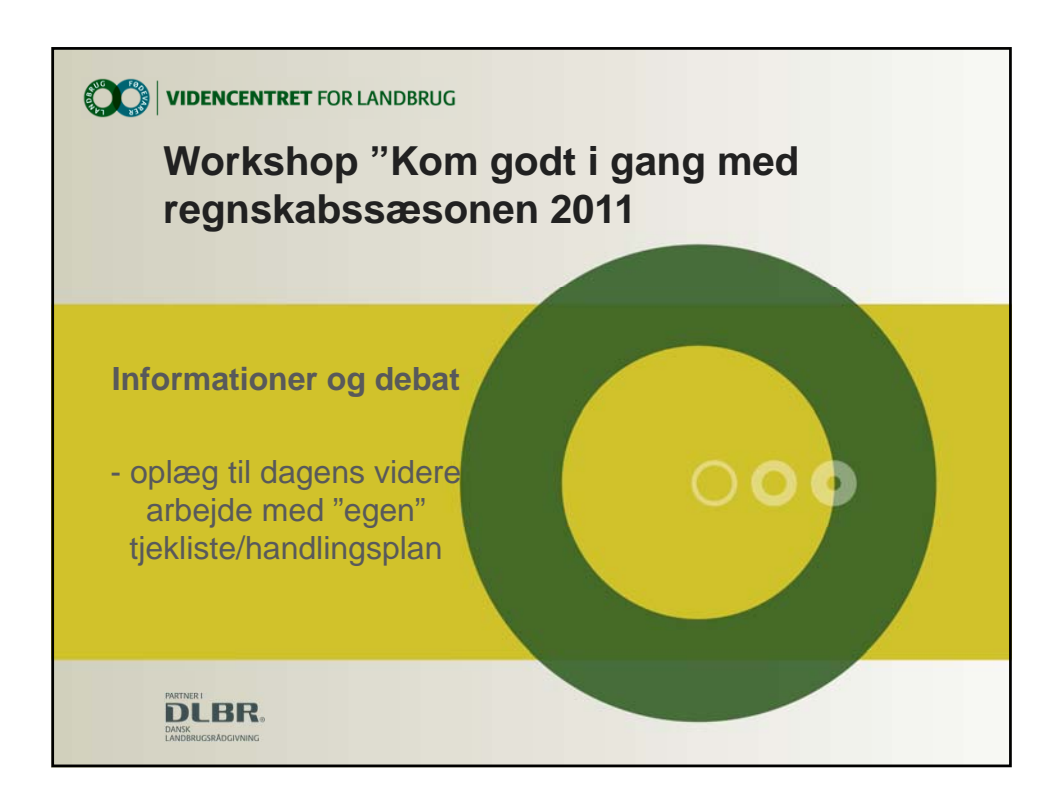

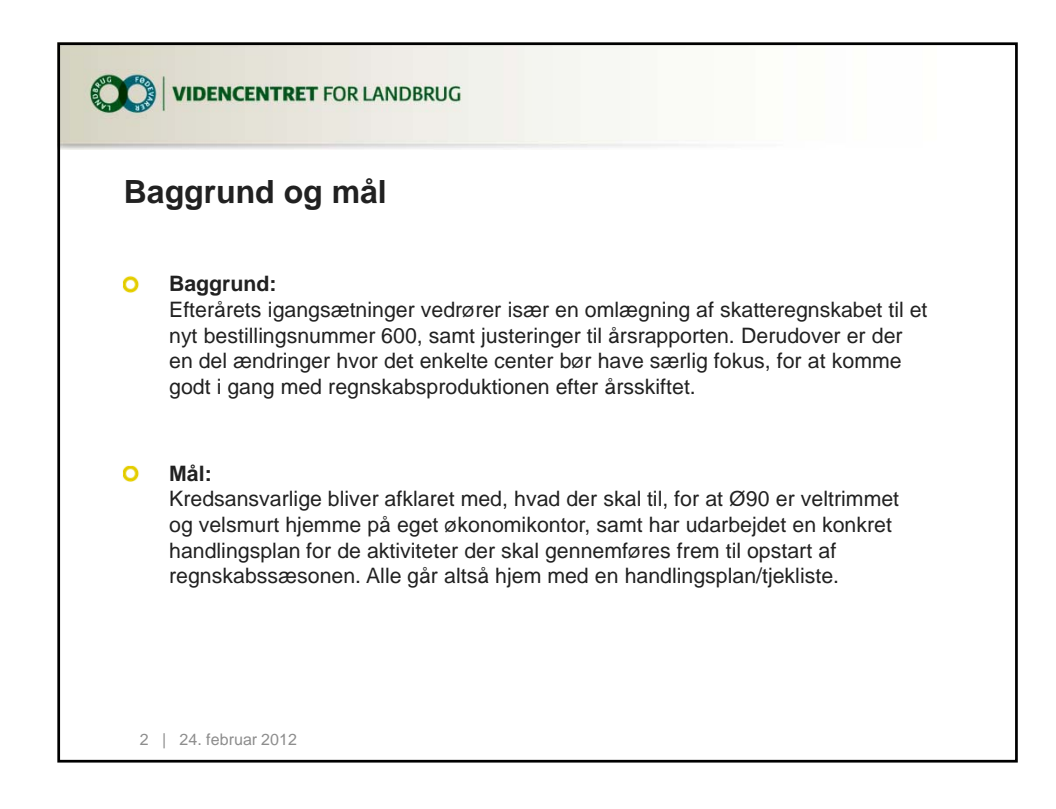

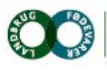

Skejby

**VIDENCENTRET FOR LANDBRUG** 

Agro Food Park 15 T +45 8740 5000 F +45 8740 5010 DK 8200 Arhus N W vfl.dk

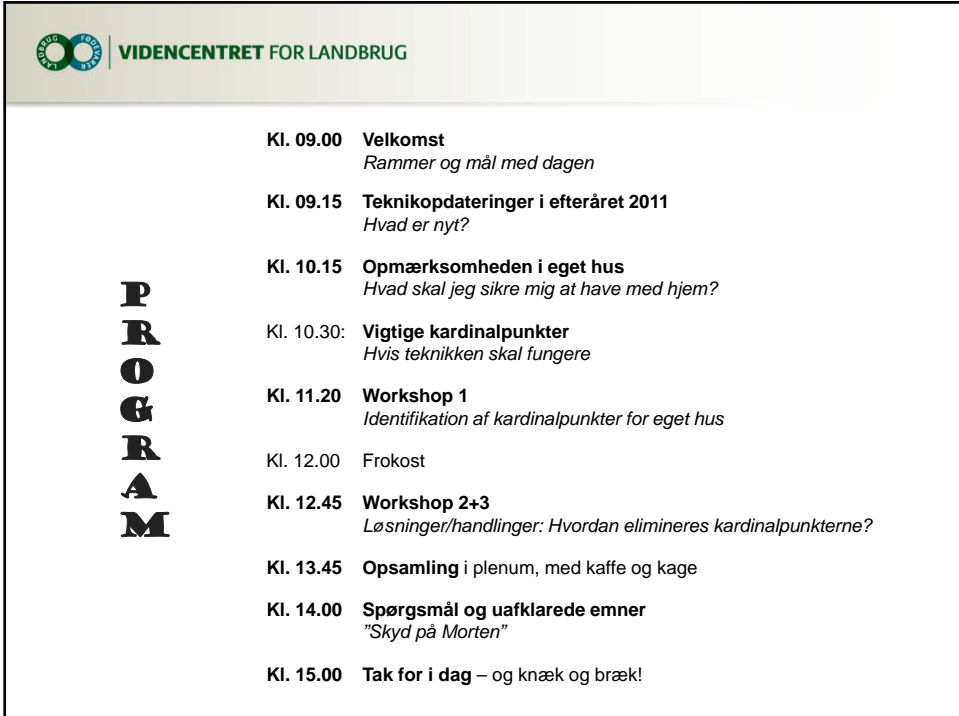

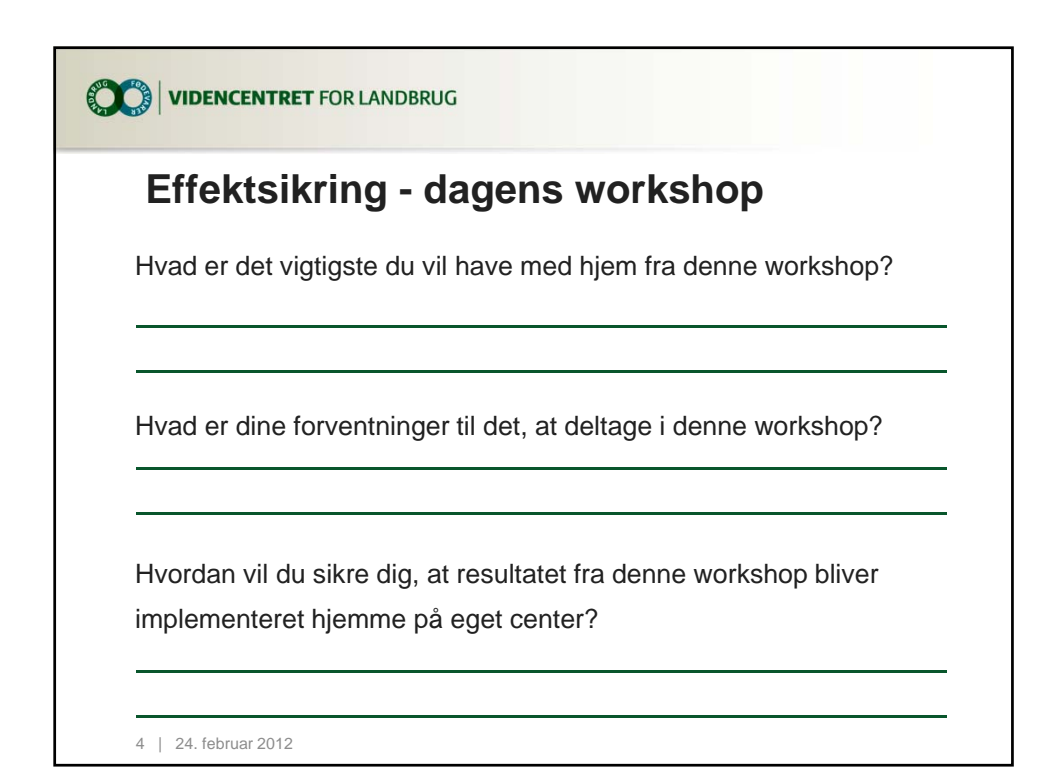

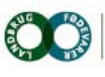

Skejby

**VIDENCENTRET FOR LANDBRUG** 

Agro Food Park 15 T +45 8740 5000 F +45 8740 5010 DK 8200 Arhus N W vfl.dk

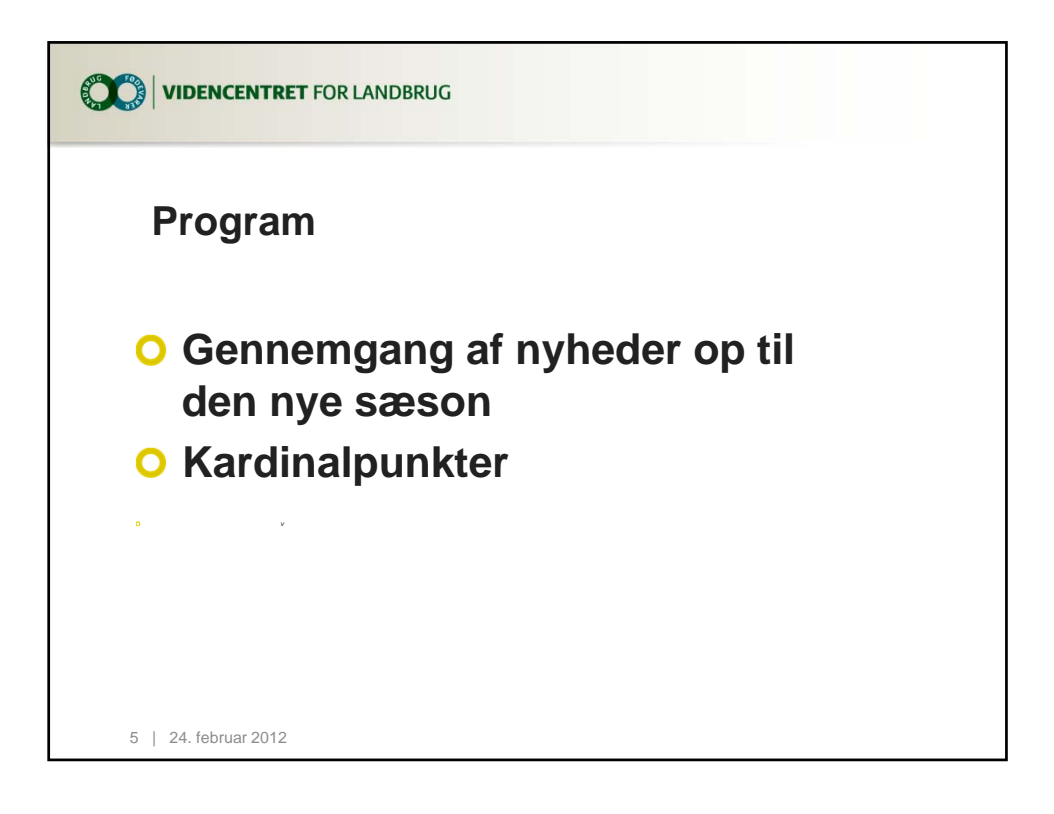

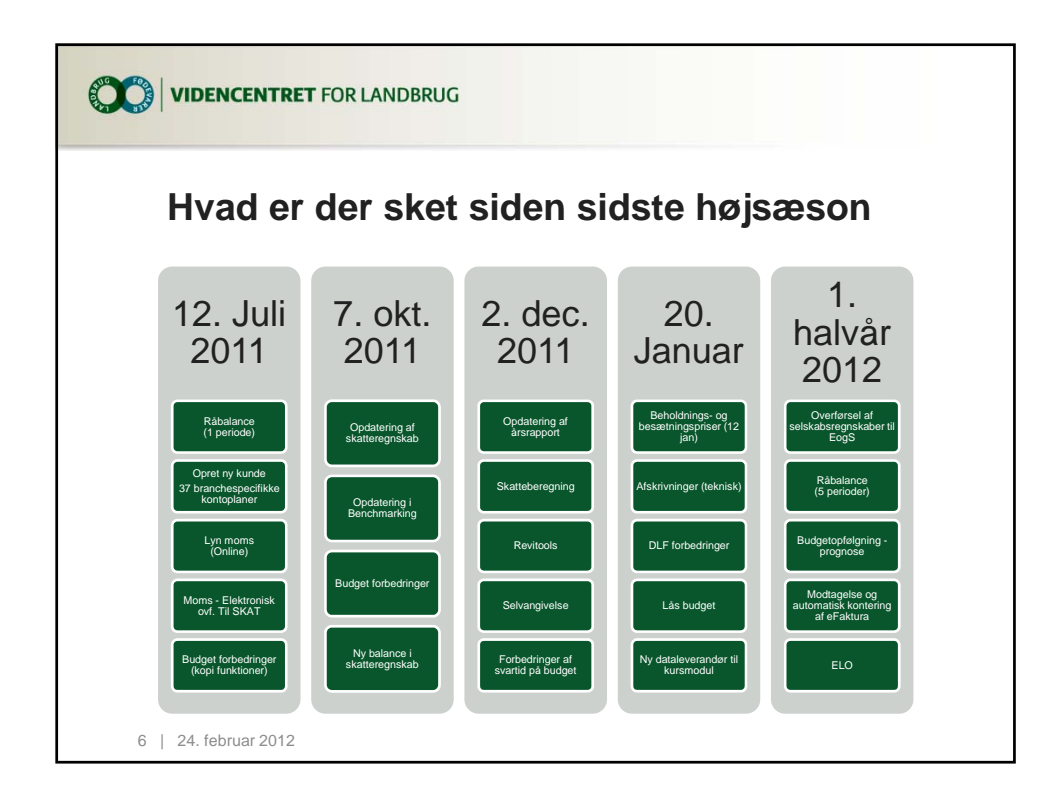

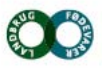

Agro Food Park 15 T +45 8740 5000 Skejby F +45 8740 5010 DK 8200 Arhus N W vfl.dk

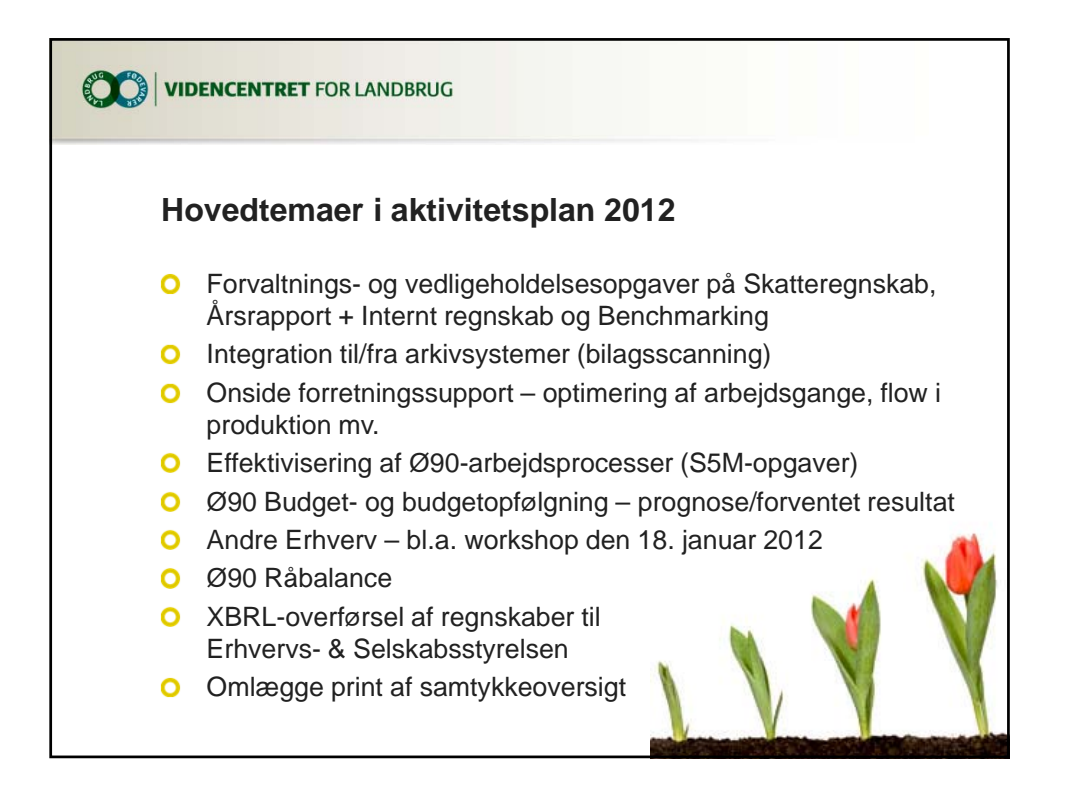

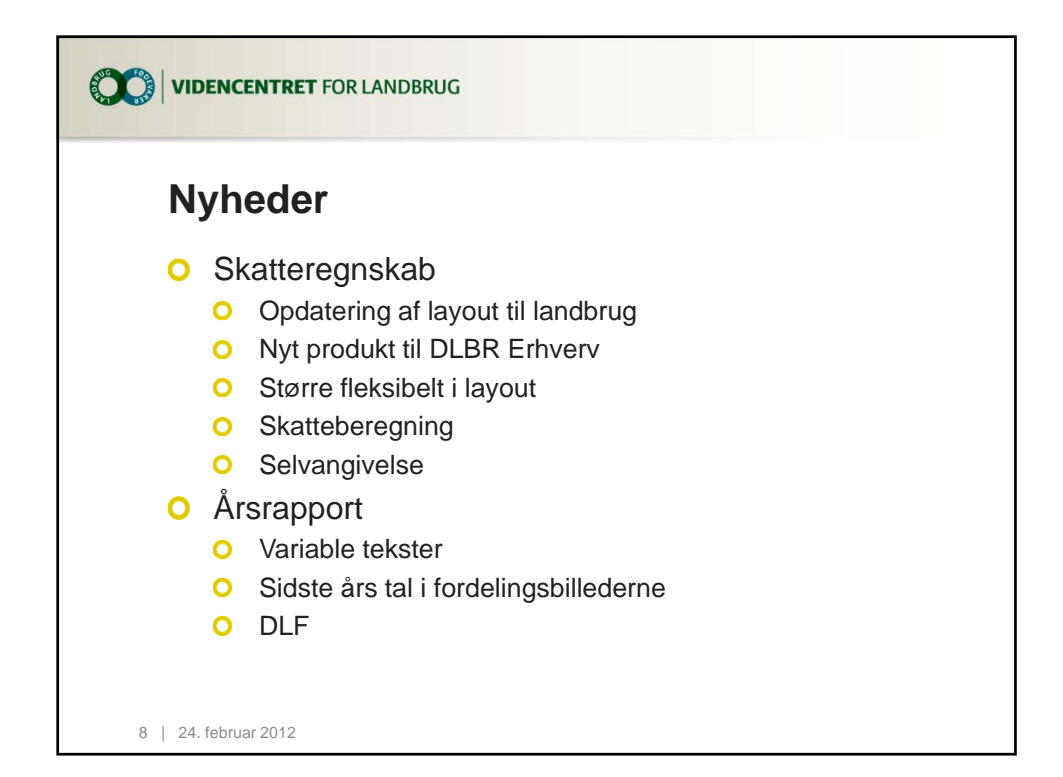

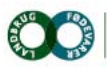

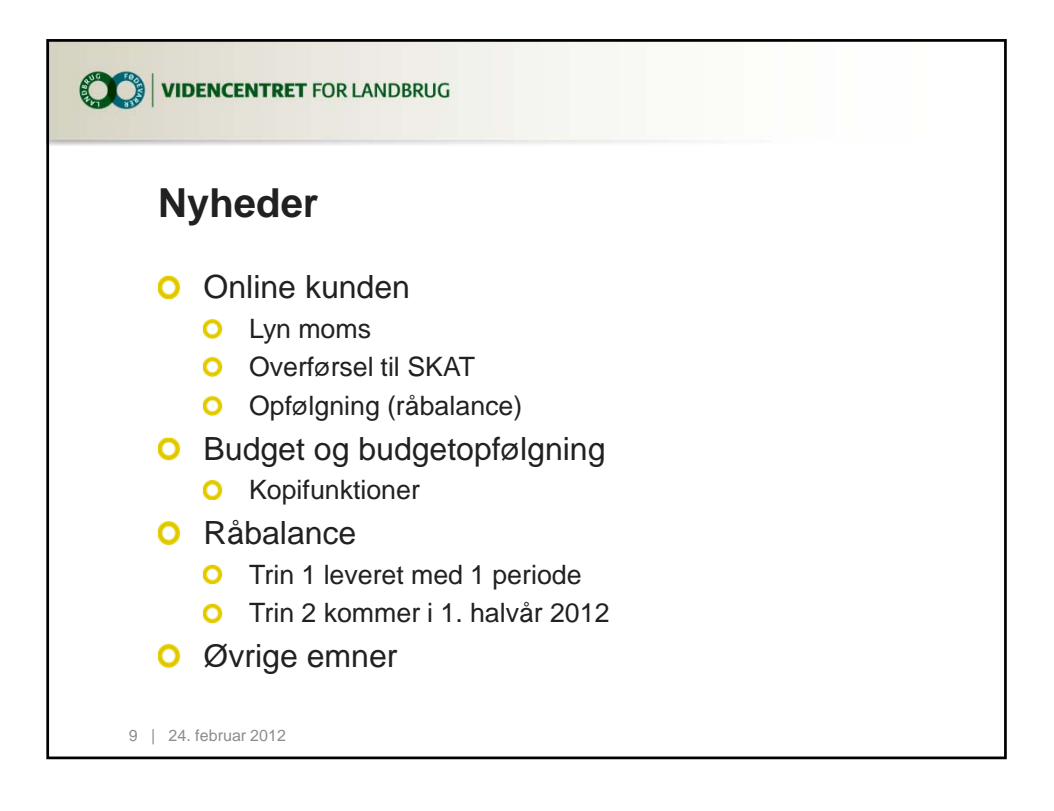

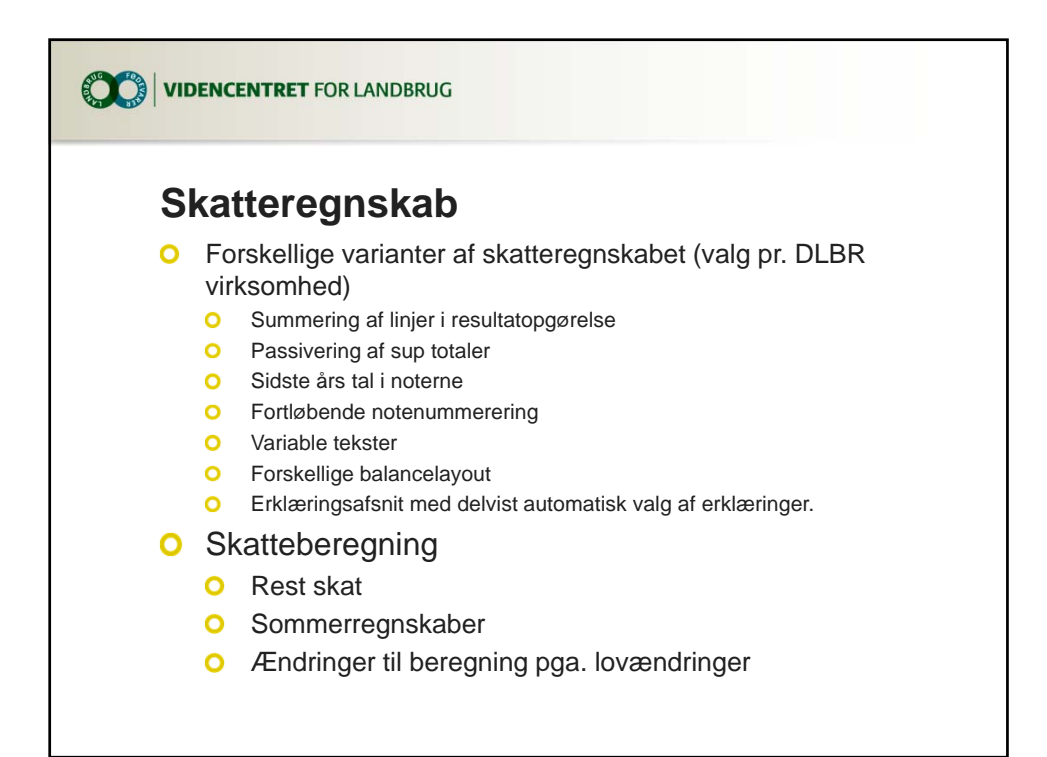

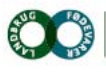

Skejby

**VIDENCENTRET FOR LANDBRUG** 

Agro Food Park 15 T +45 8740 5000 F +45 8740 5010 DK 8200 Århus N W vfl.dk

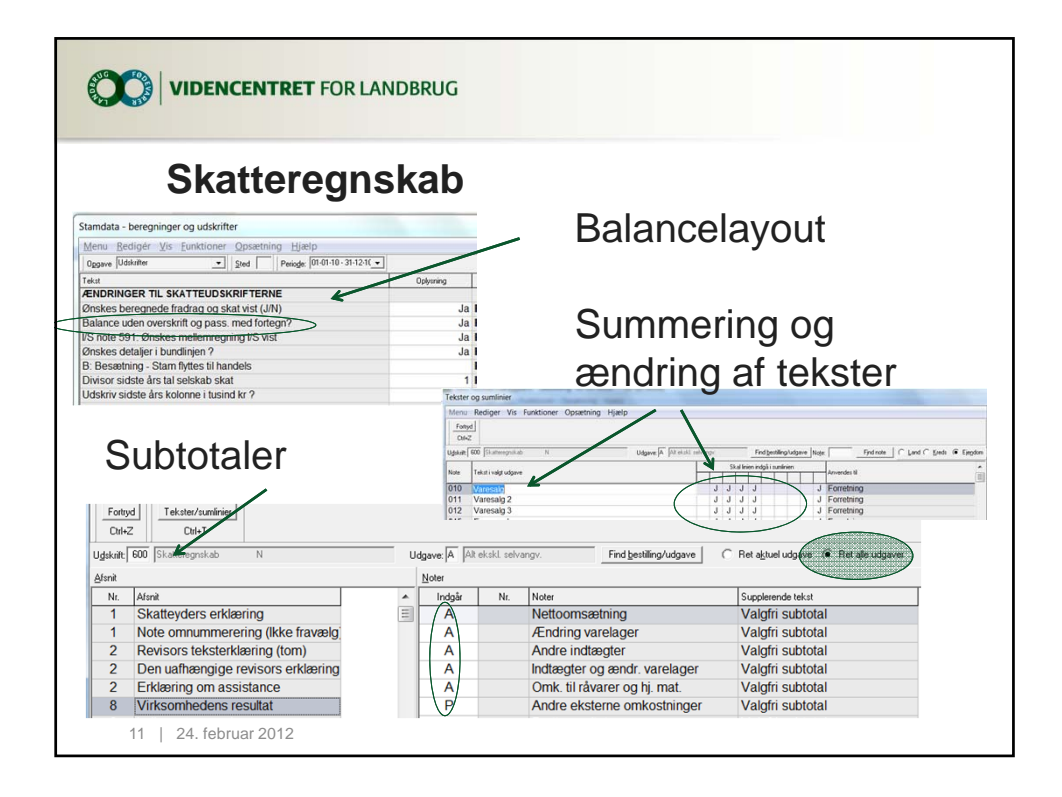

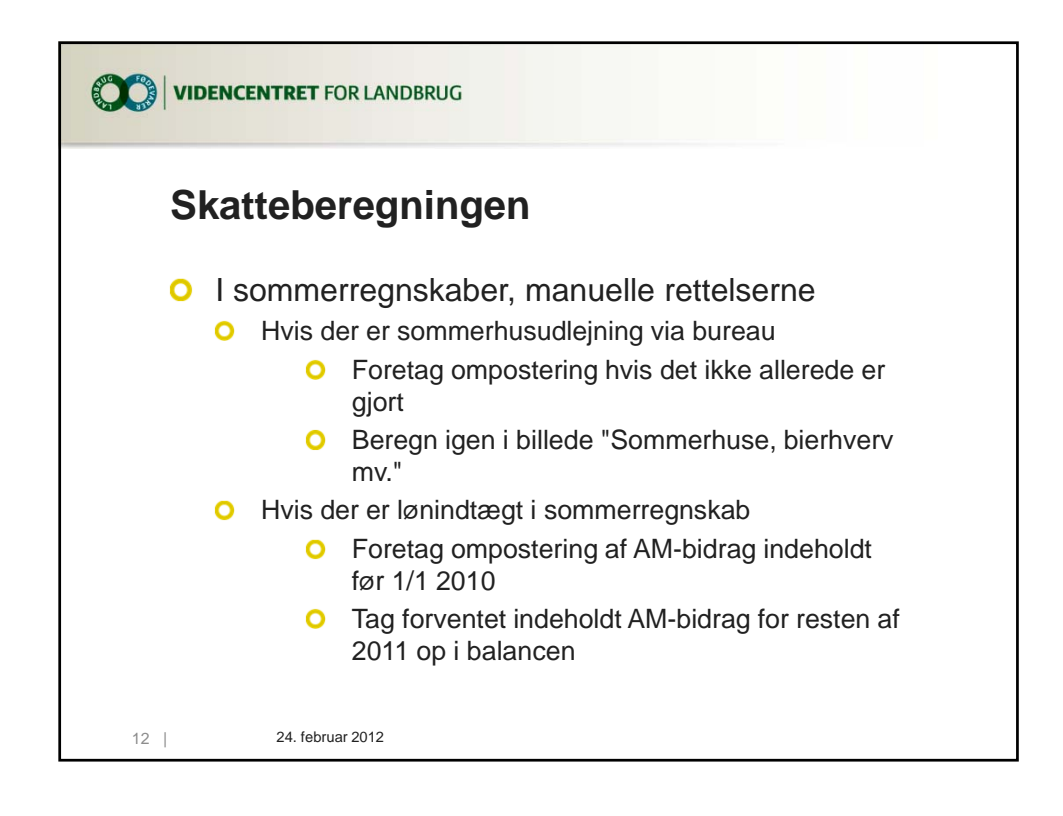

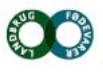

Skejby

**VIDENCENTRET FOR LANDBRUG** 

Agro Food Park 15 T +45 8740 5000 F +45 8740 5010 DK 8200 Arhus N W vfl.dk

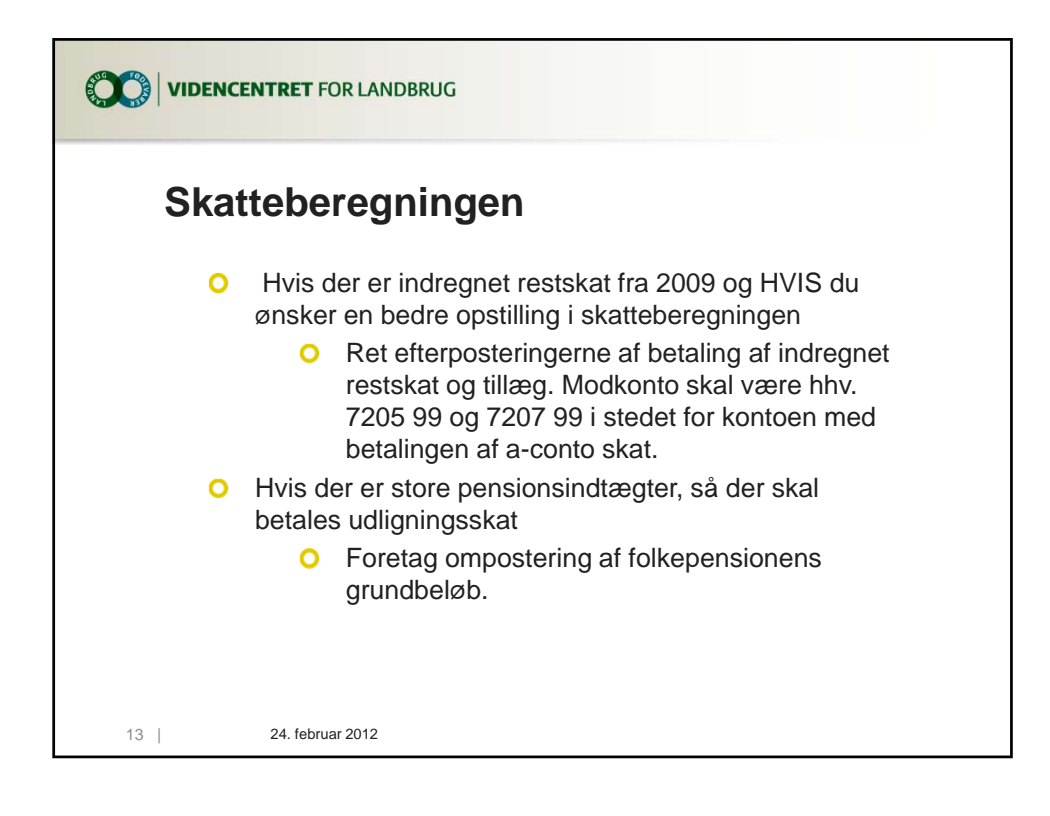

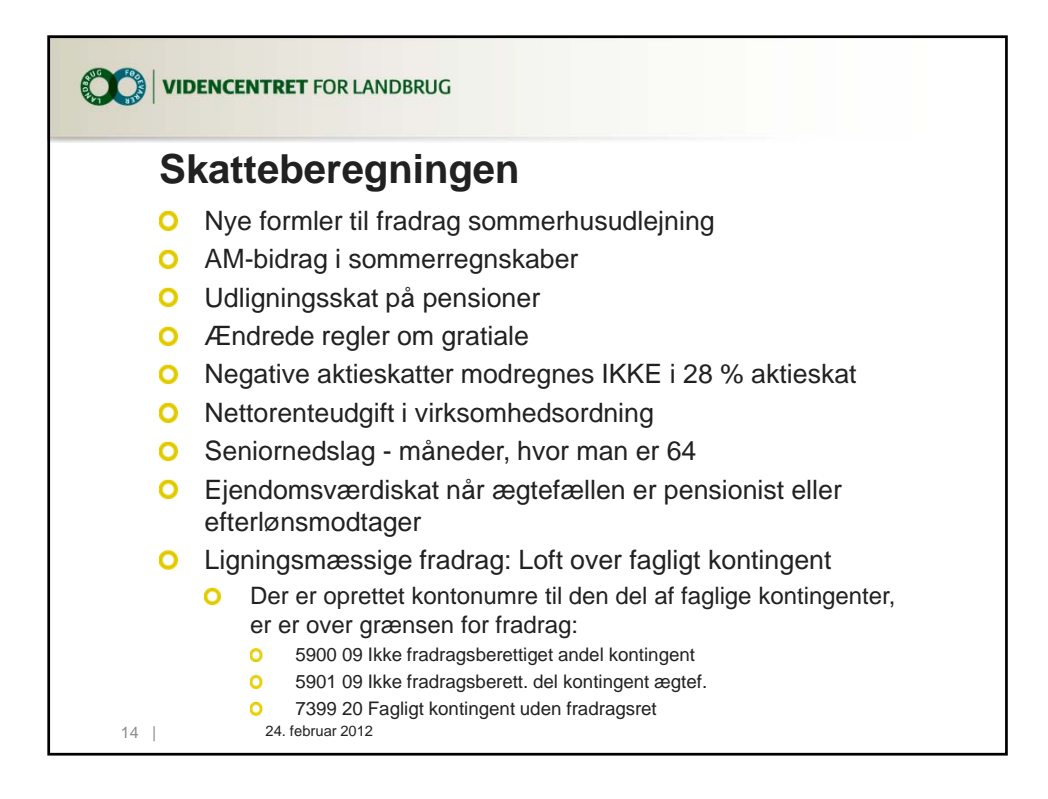

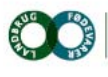

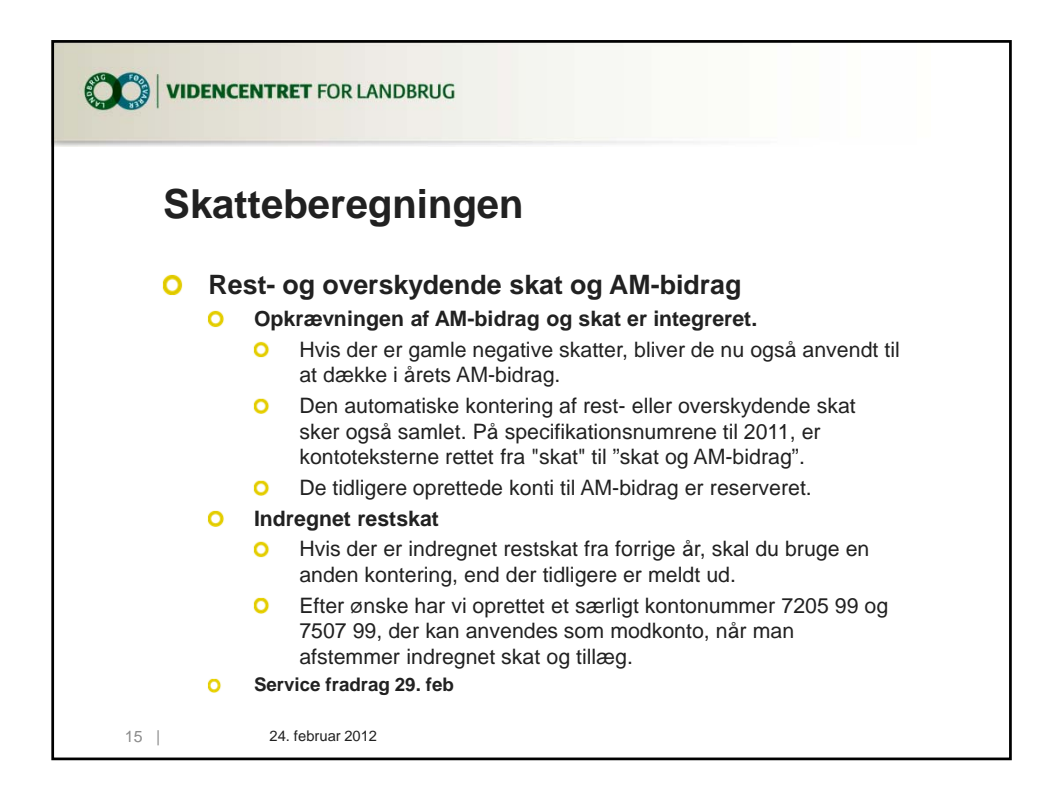

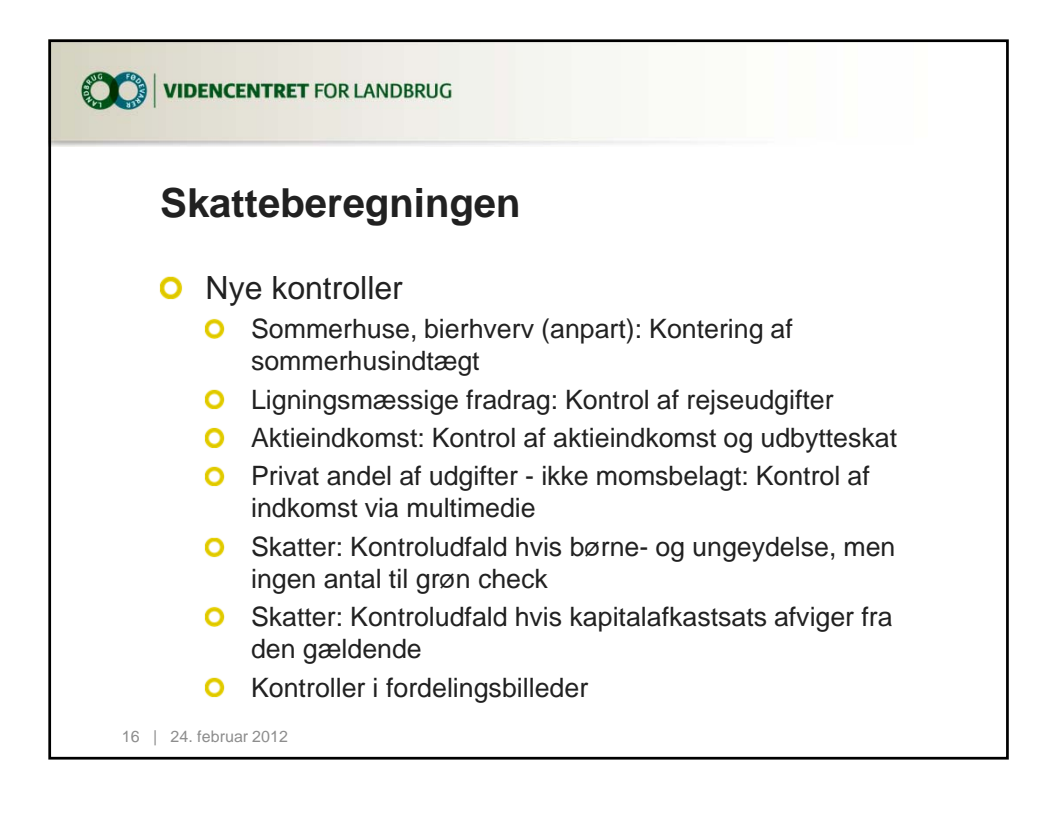

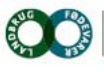

Agro Food Park 15 T +45 8740 5000 F +45 8740 5010 Skejby DK 8200 Arhus N W vfl.dk

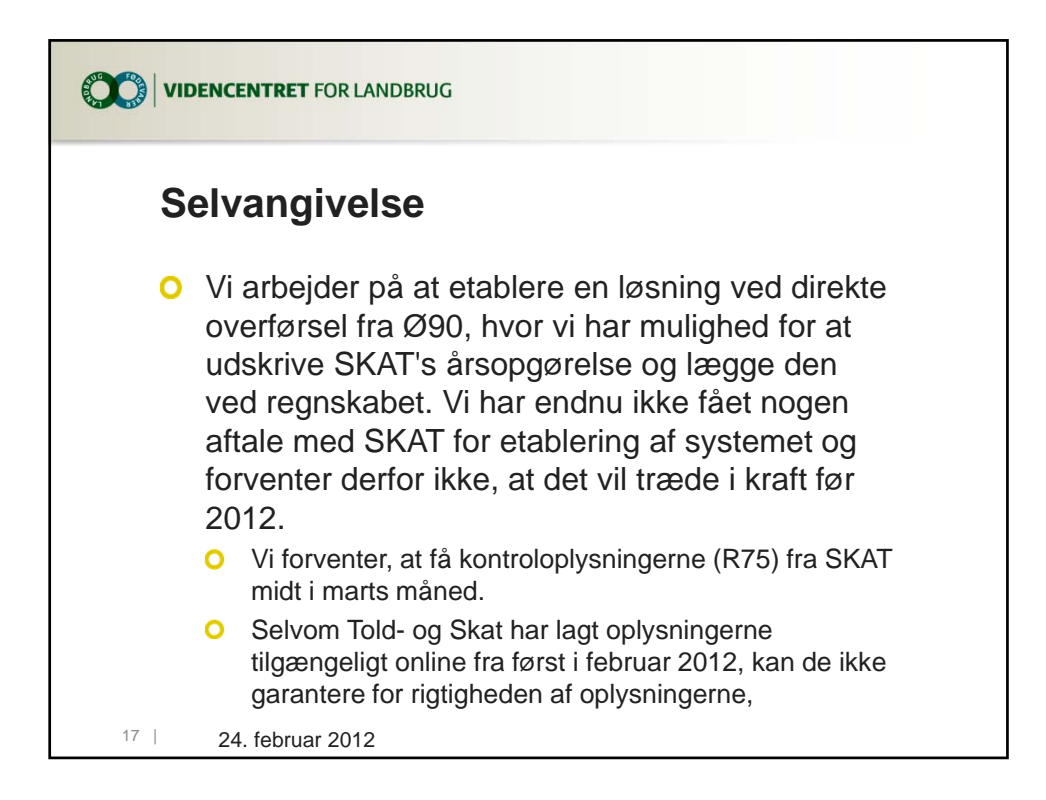

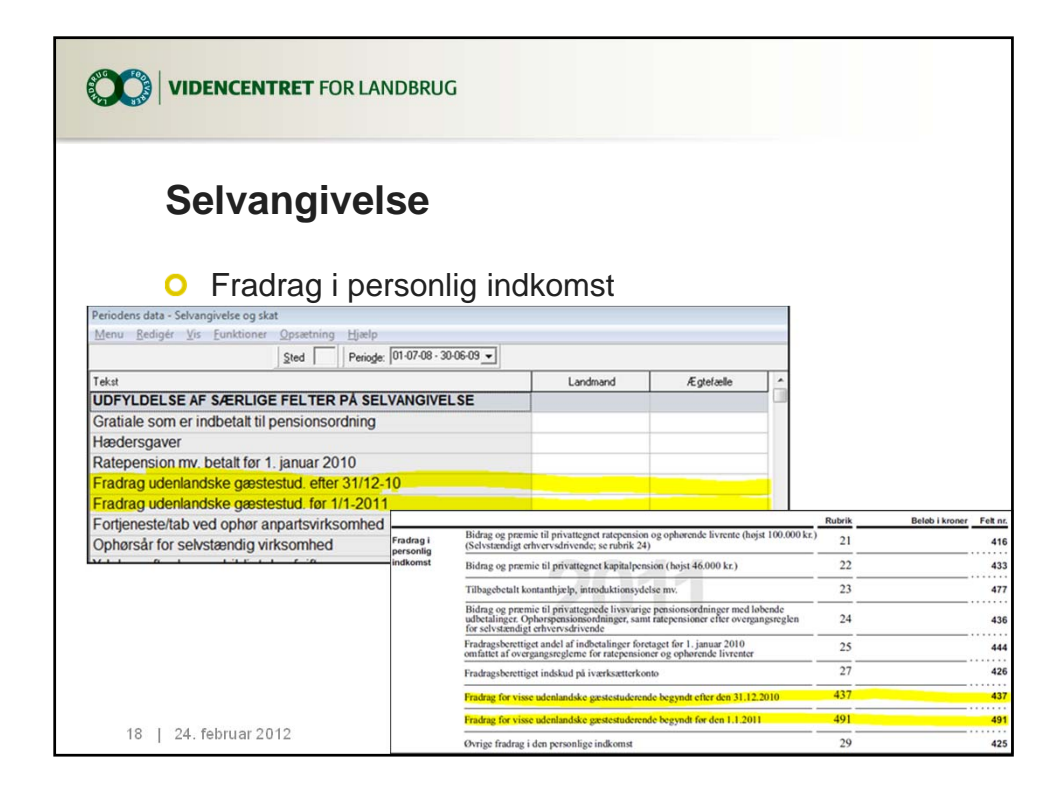

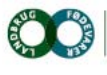

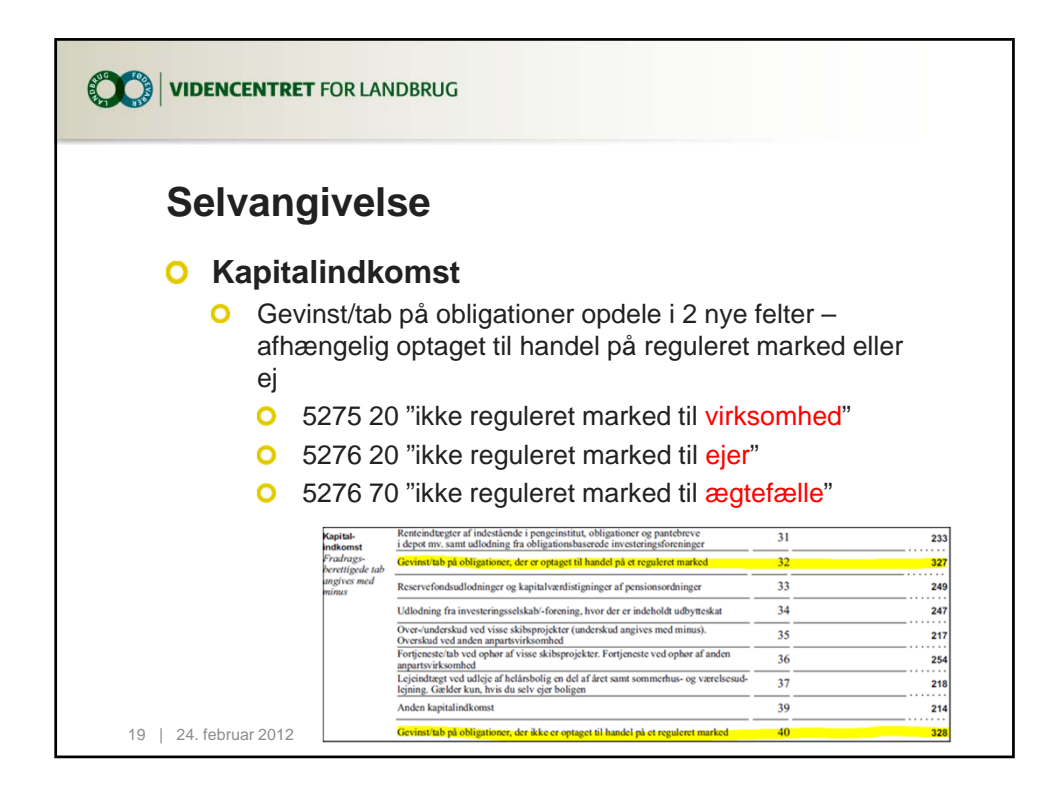

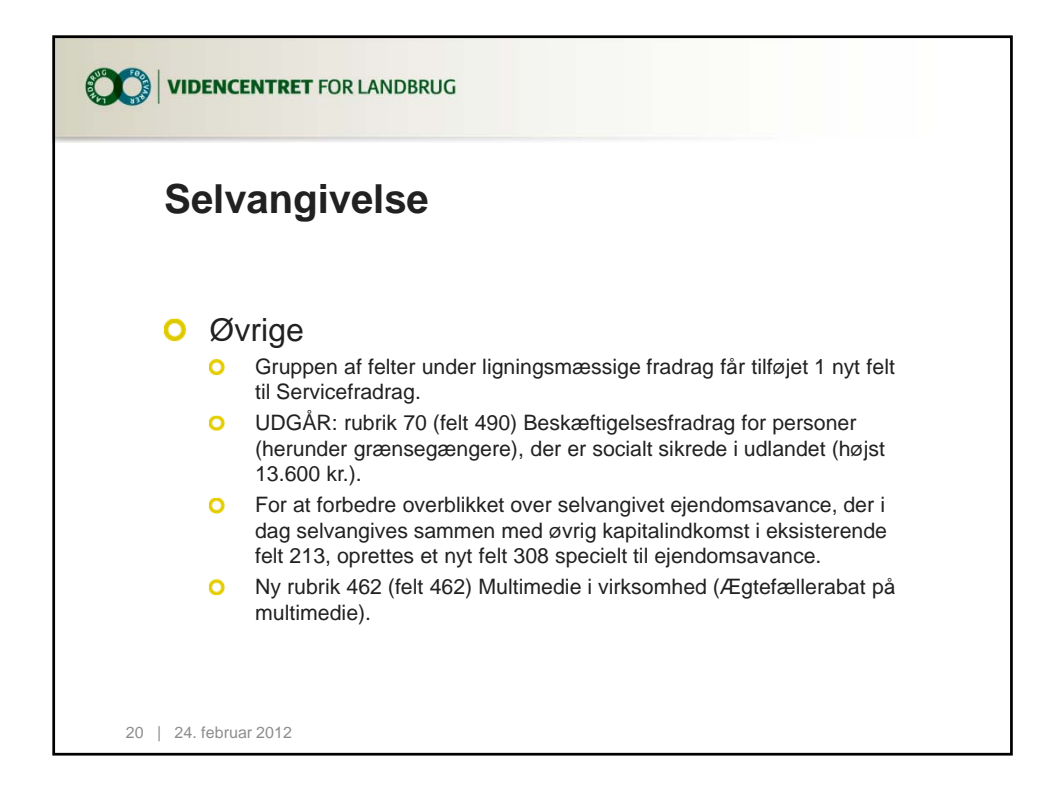

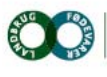

Skejby

**VIDENCENTRET FOR LANDBRUG** 

Agro Food Park 15 T +45 8740 5000 F +45 8740 5010 DK 8200 Arhus N W vfl.dk

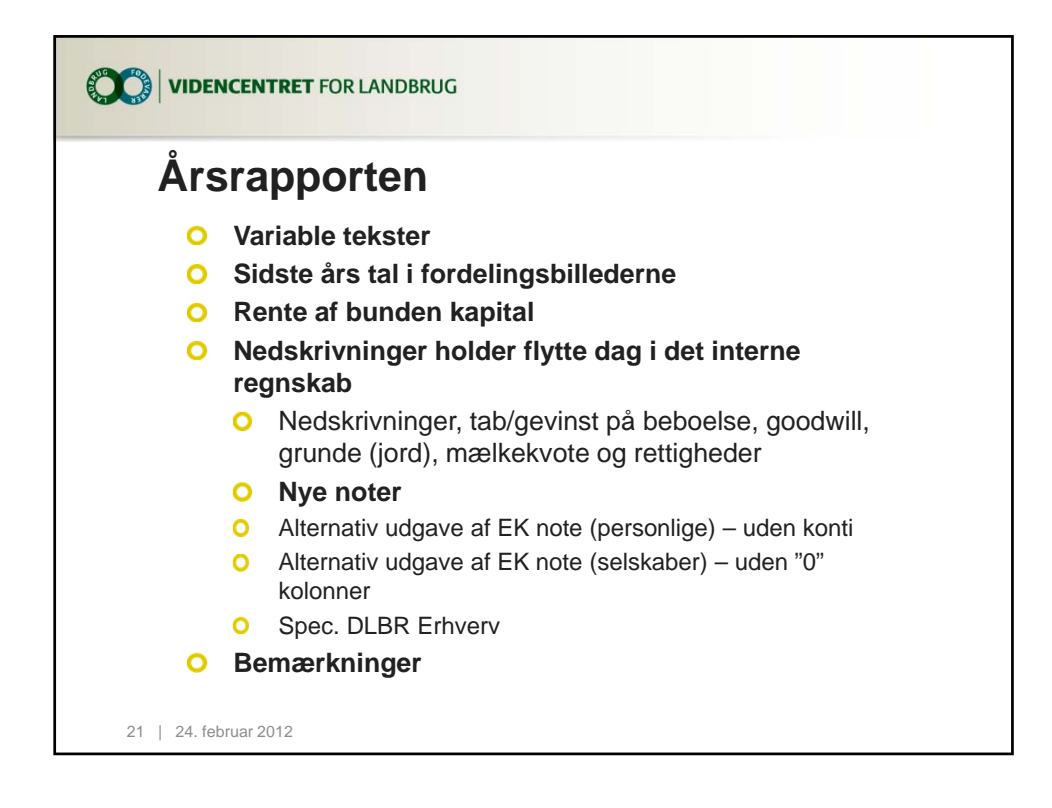

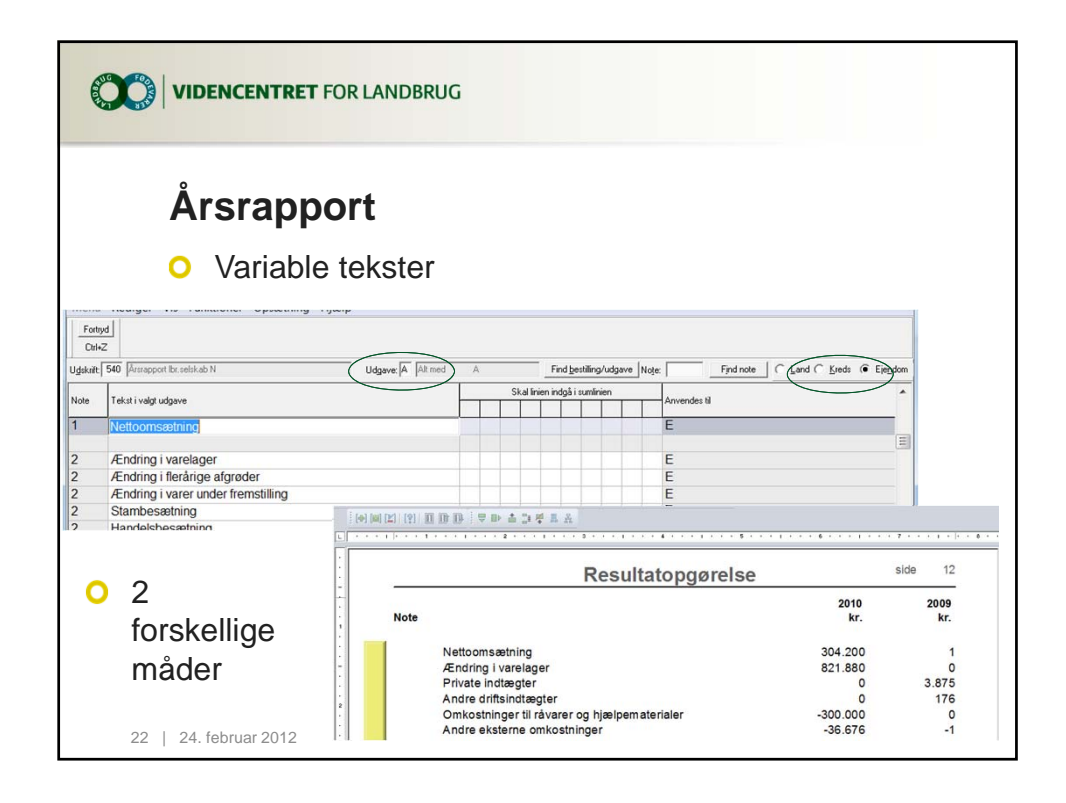

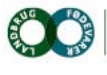

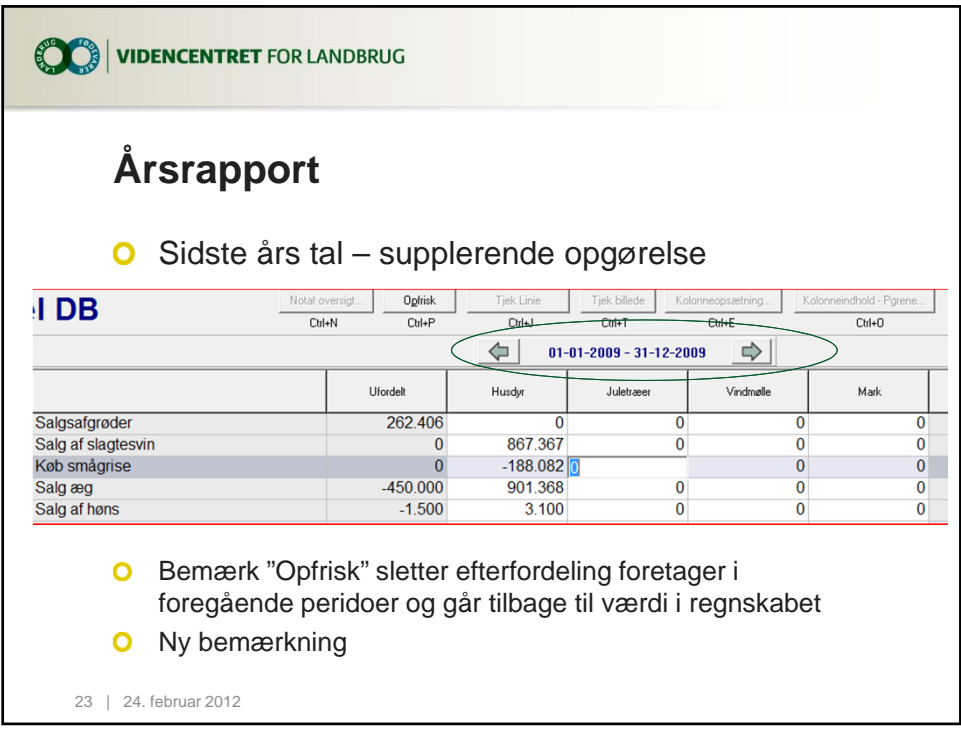

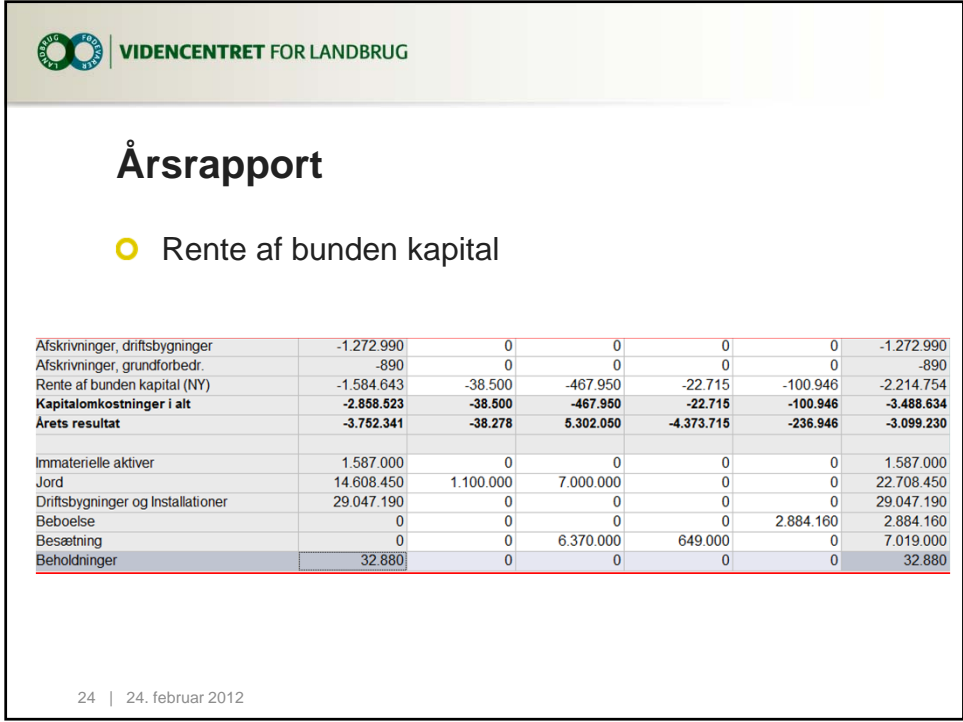

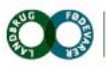

Agro Food Park 15<br>Skejby<br>DK 8200 Århus N T +45 8740 5000 F +45 8740 5010 W vfl.dk

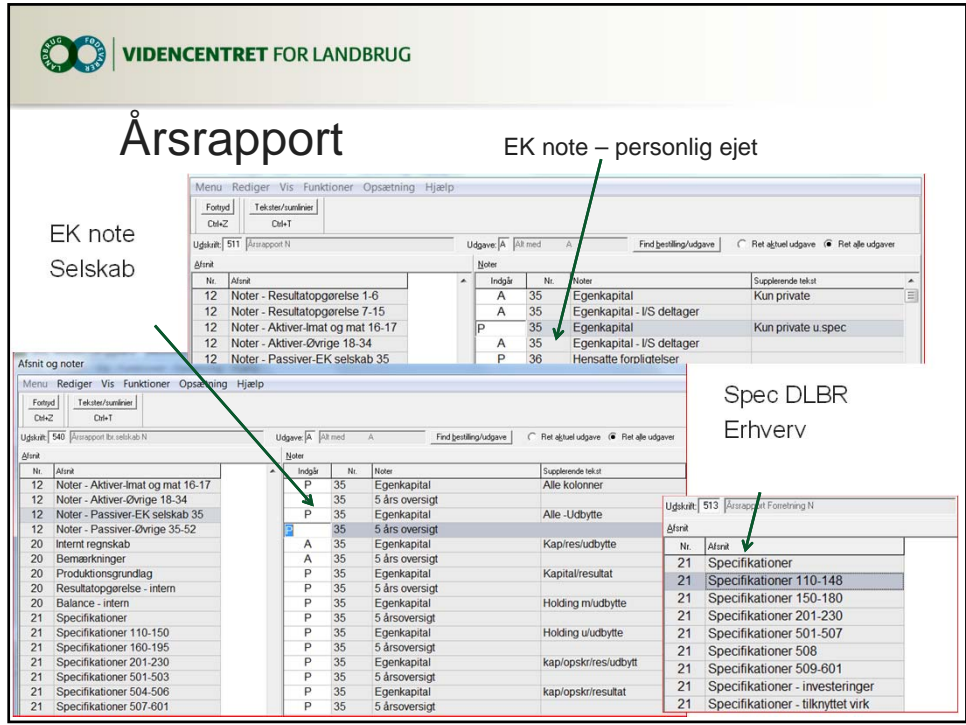

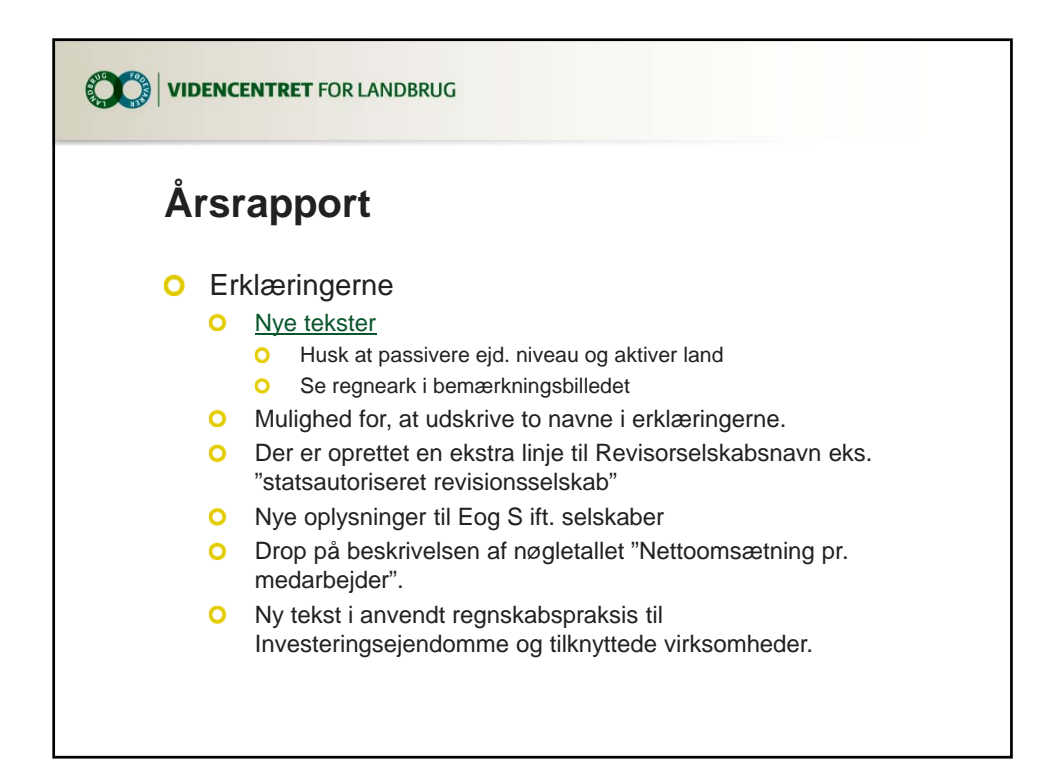

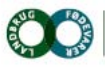

Skejby

**VIDENCENTRET FOR LANDBRUG** 

Agro Food Park 15 T +45 8740 5000 F +45 8740 5010 DK 8200 Arhus N W vfl.dk

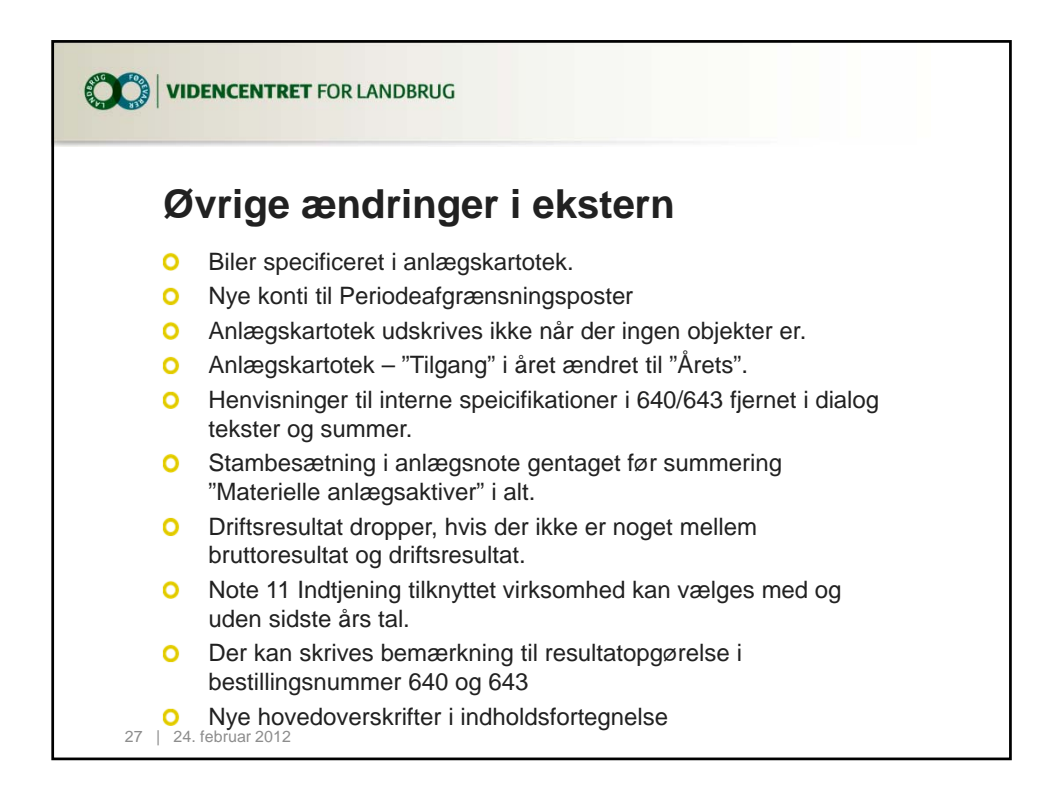

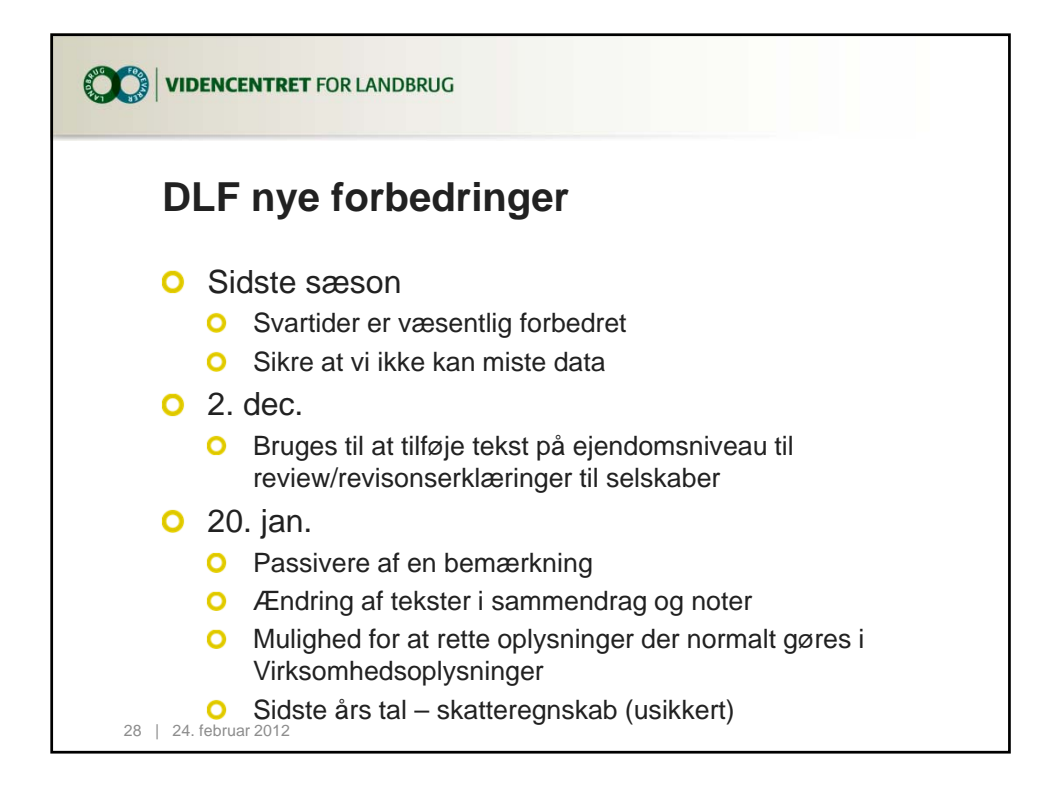

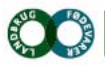

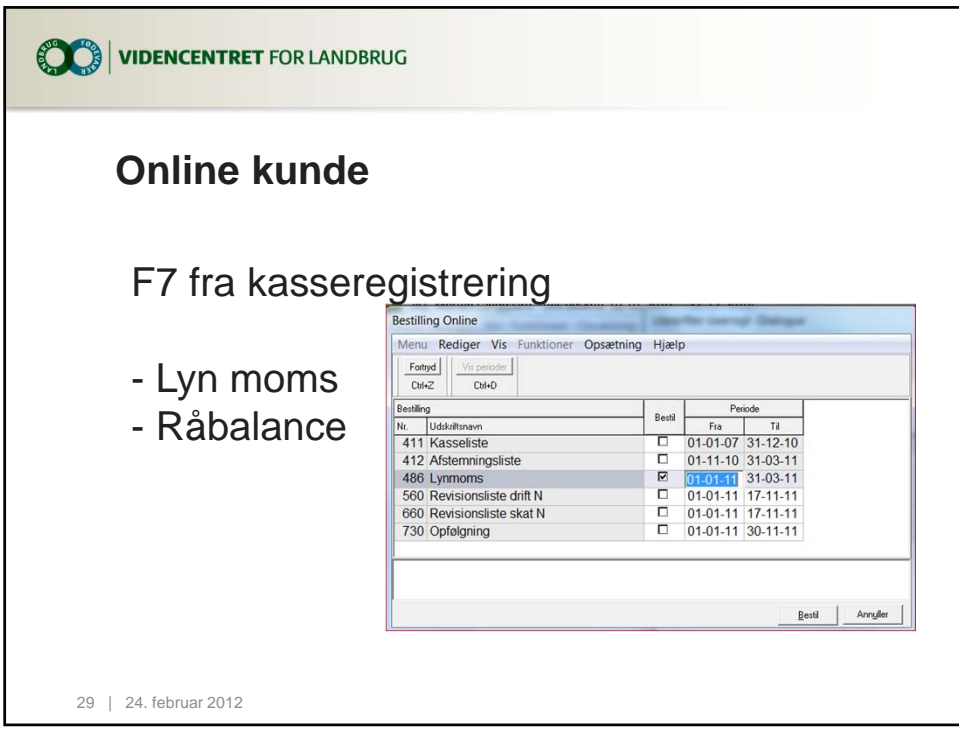

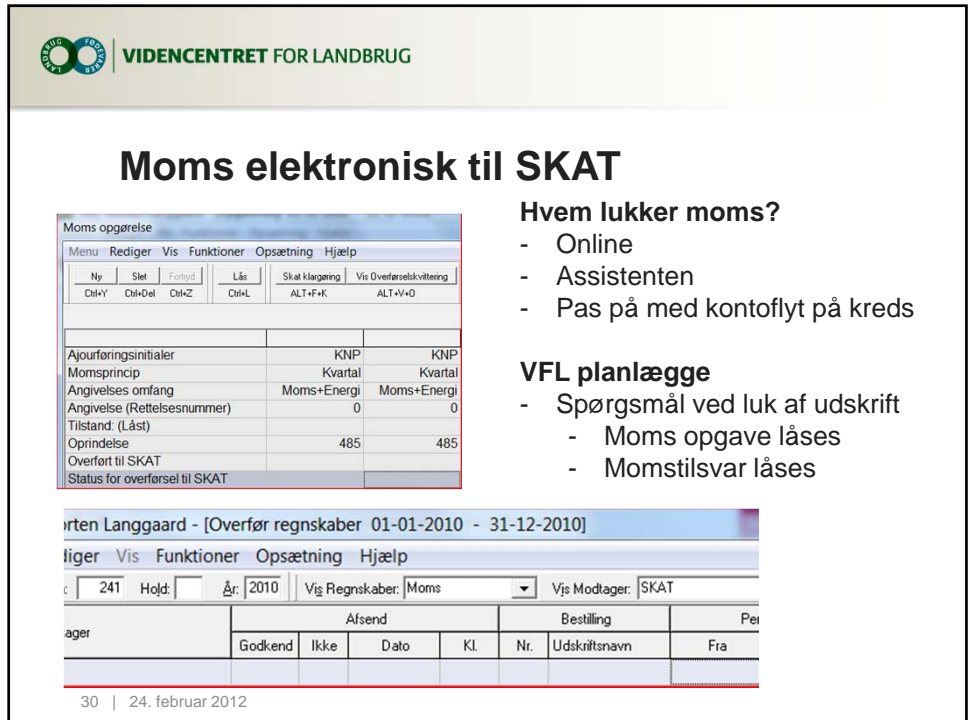

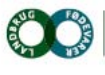

T +45 8740 5000<br>F +45 8740 5010<br>W vfl.dk Agro Food Park 15<br>Skejby<br>DK 8200 Arhus N

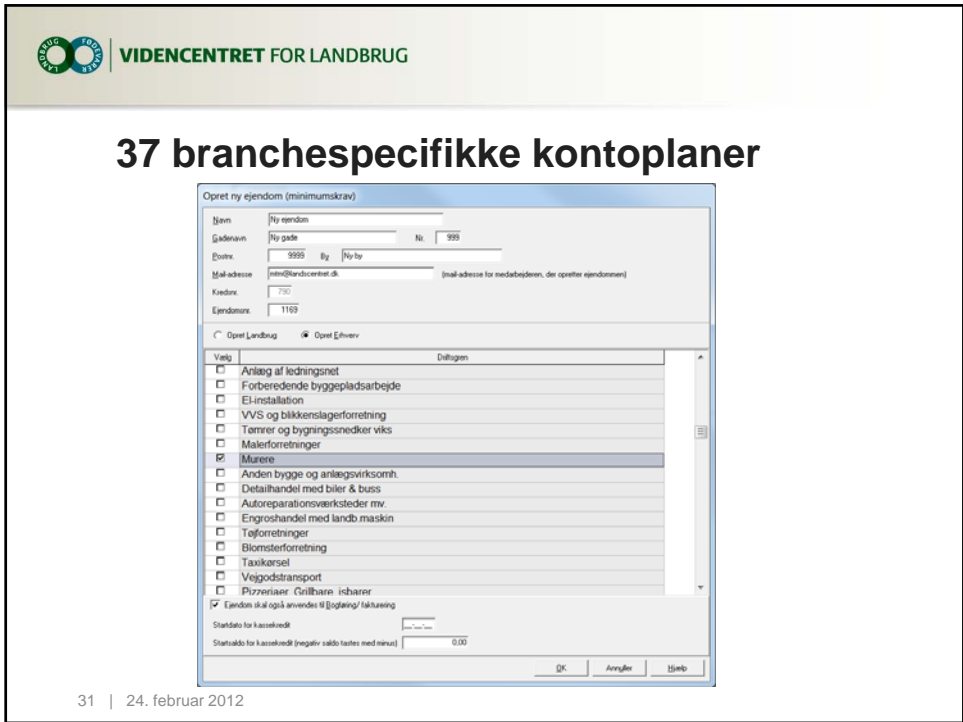

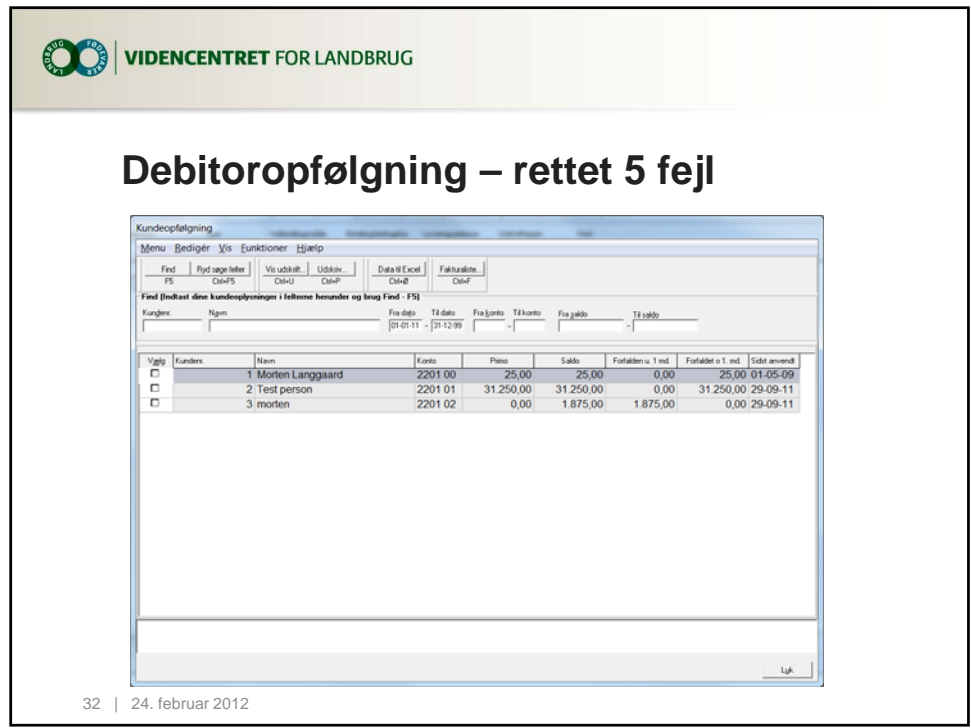

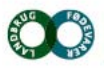

Agro Food Park 15<br>Skejby<br>DK 8200 Århus N T +45 8740 5000 F +45 8740 5010 W vfl.dk

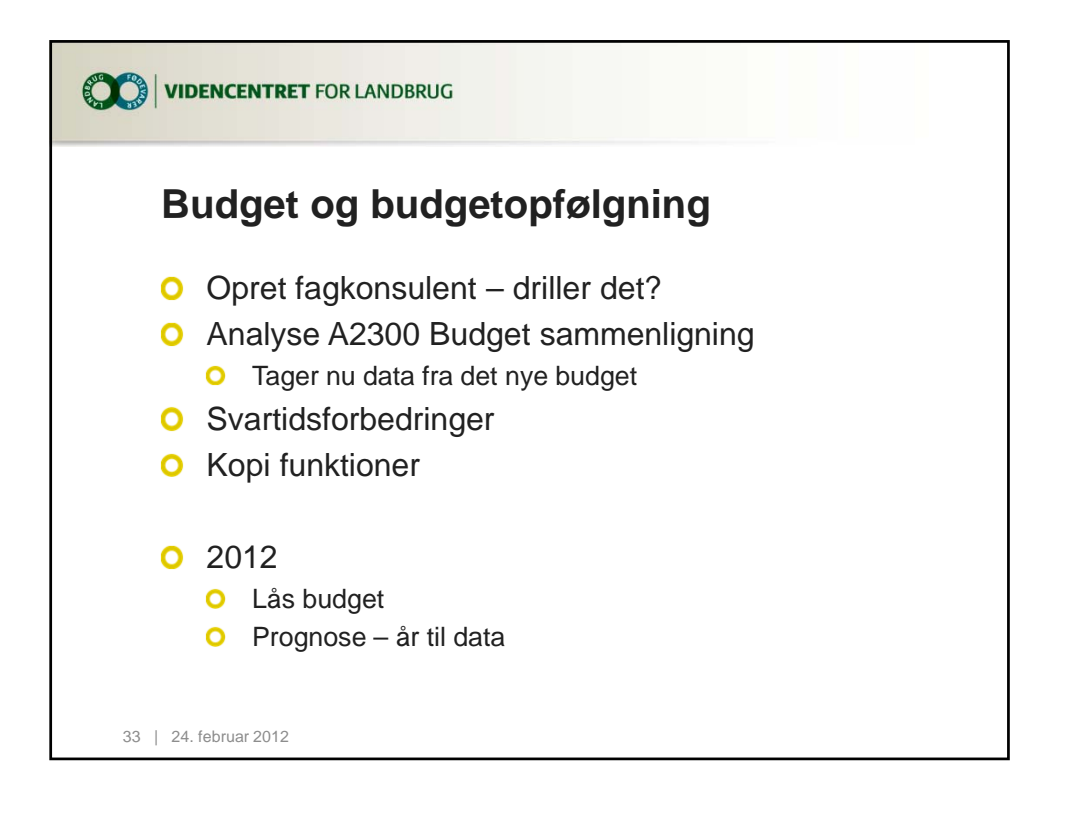

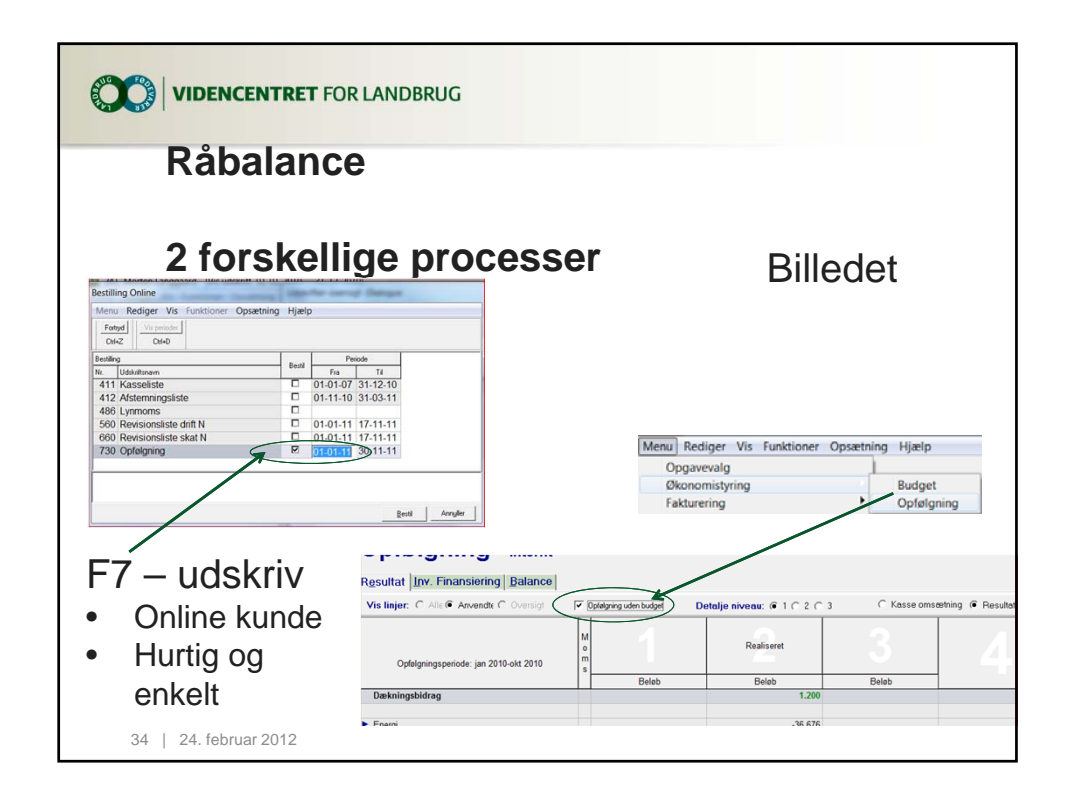

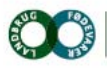

Agro Food Park 15 T +45 8740 5000 Skejby F +45 8740 5010 DK 8200 Arhus N W vfl.dk

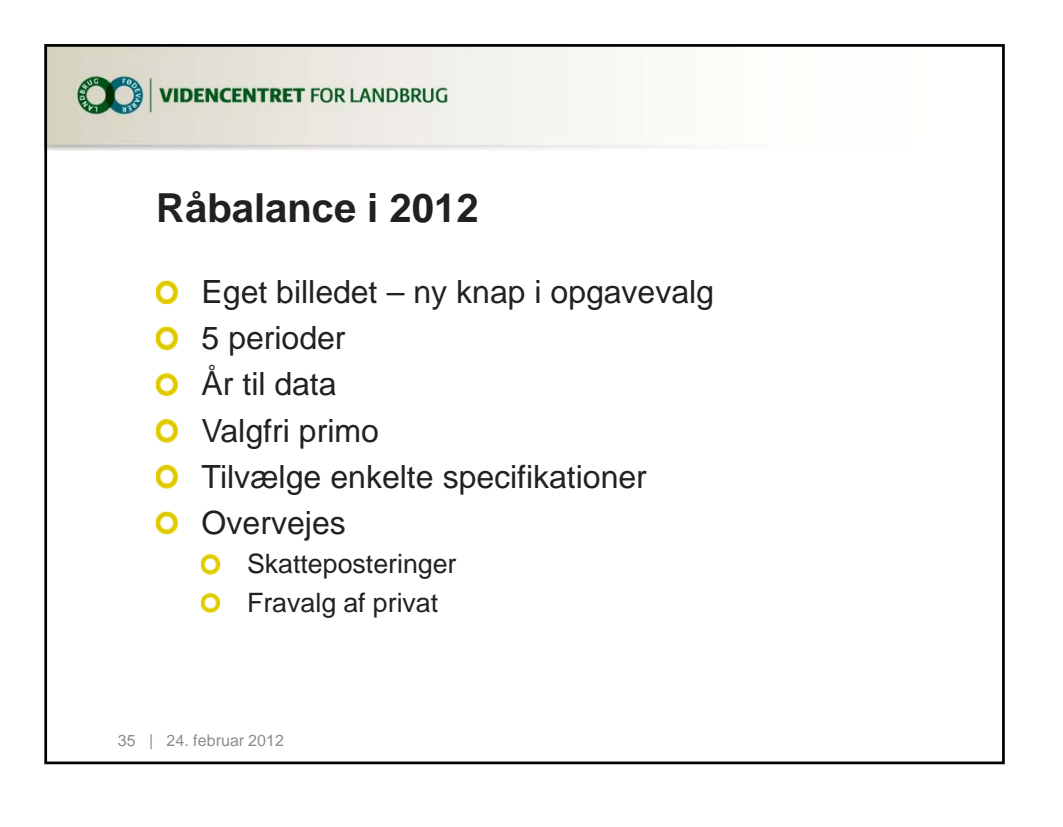

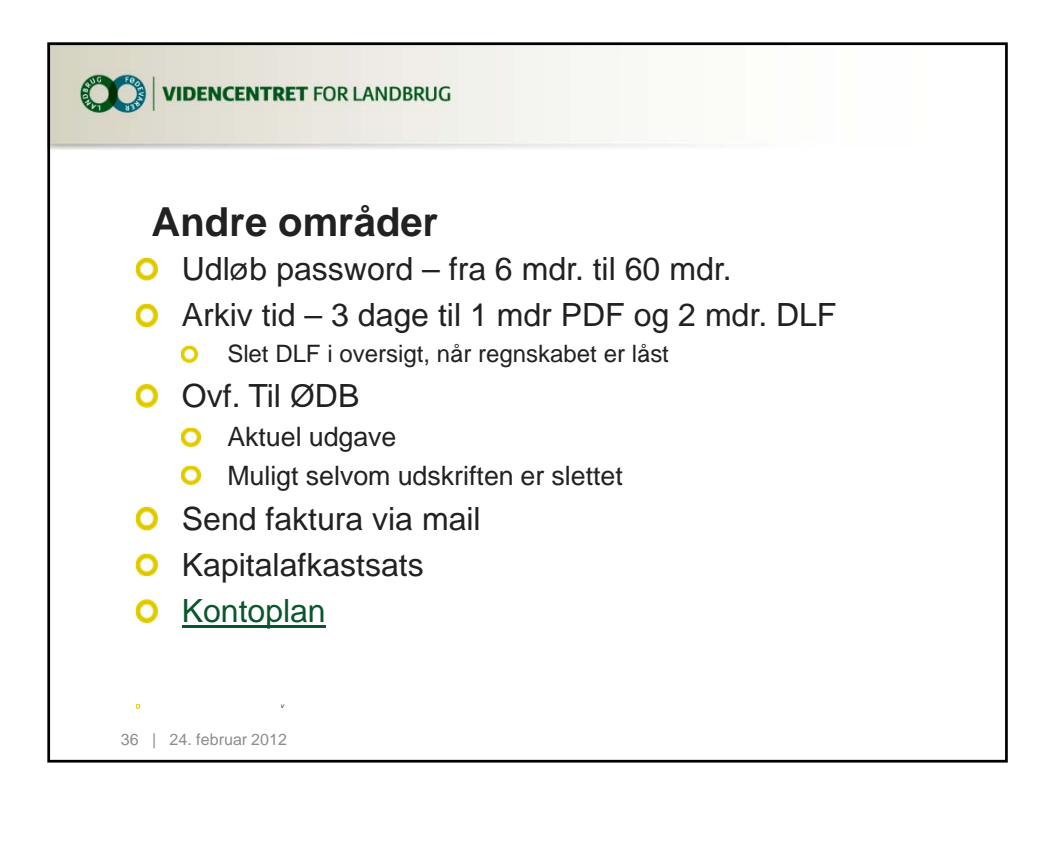

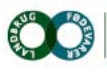

Agro Food Park 15 T +45 8740 5000 Skejby F +45 8740 5010 DK 8200 Århus N W vfl.dk

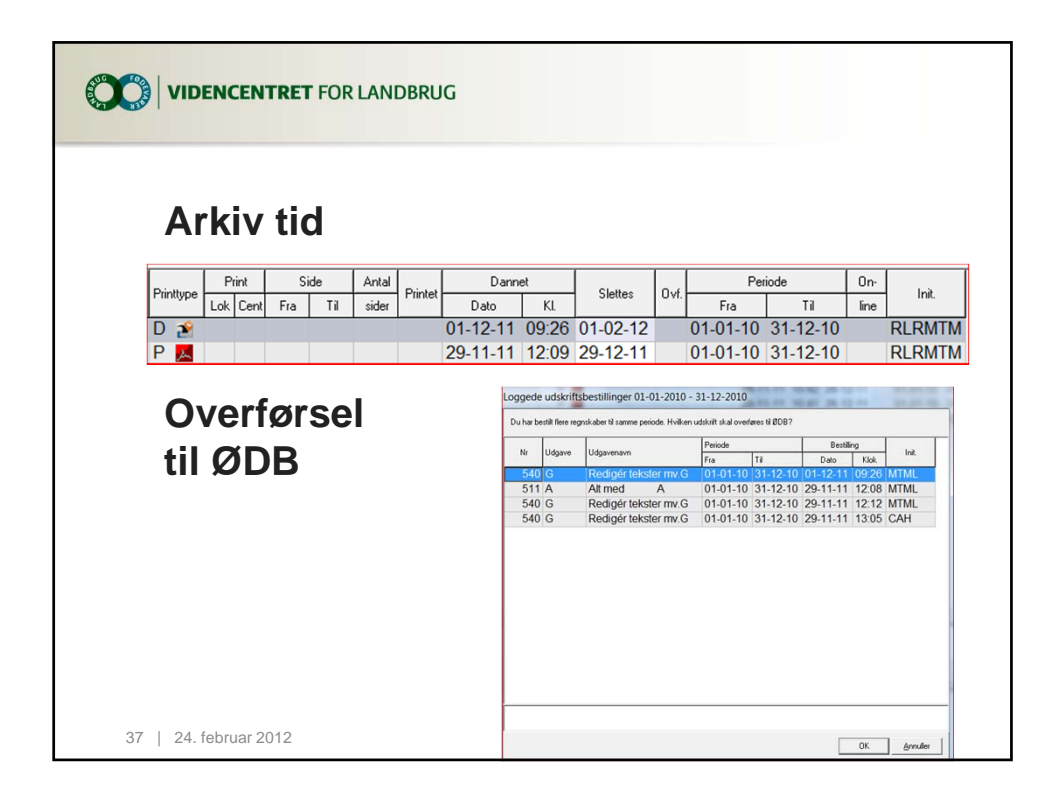

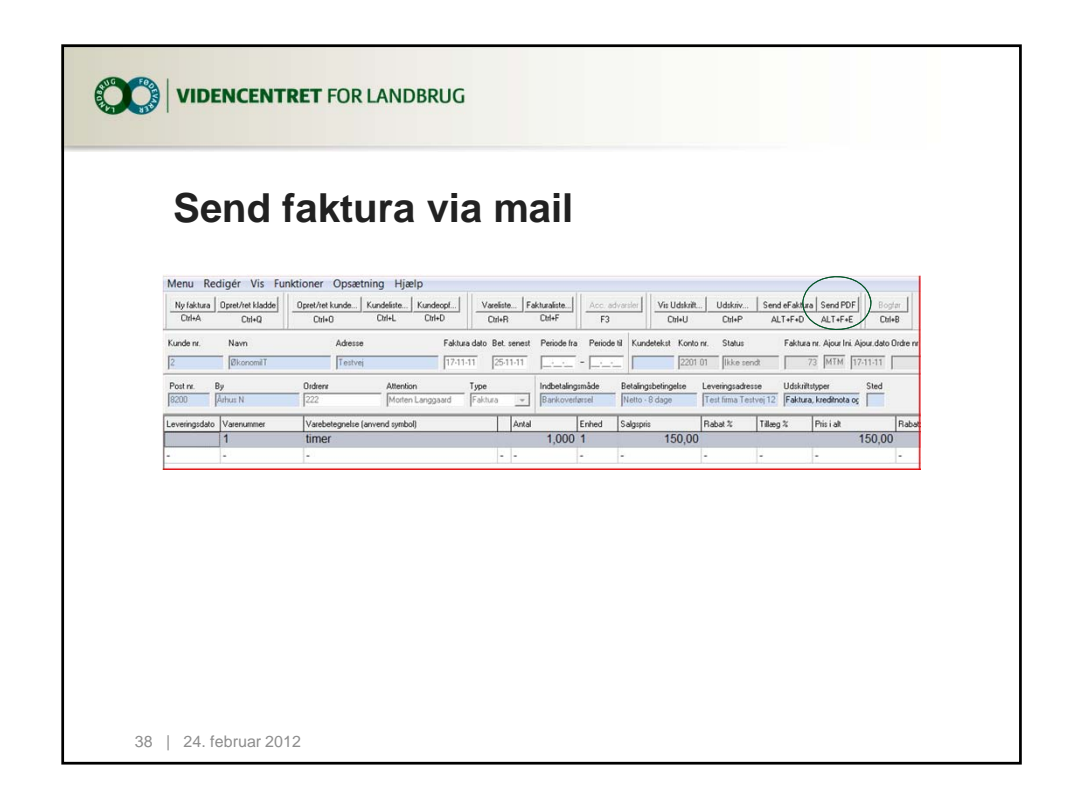

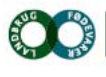

Agro Food Park 15 T +45 8740 5000 Skejby F +45 8740 5010 DK 8200 Arhus N W vfl.dk

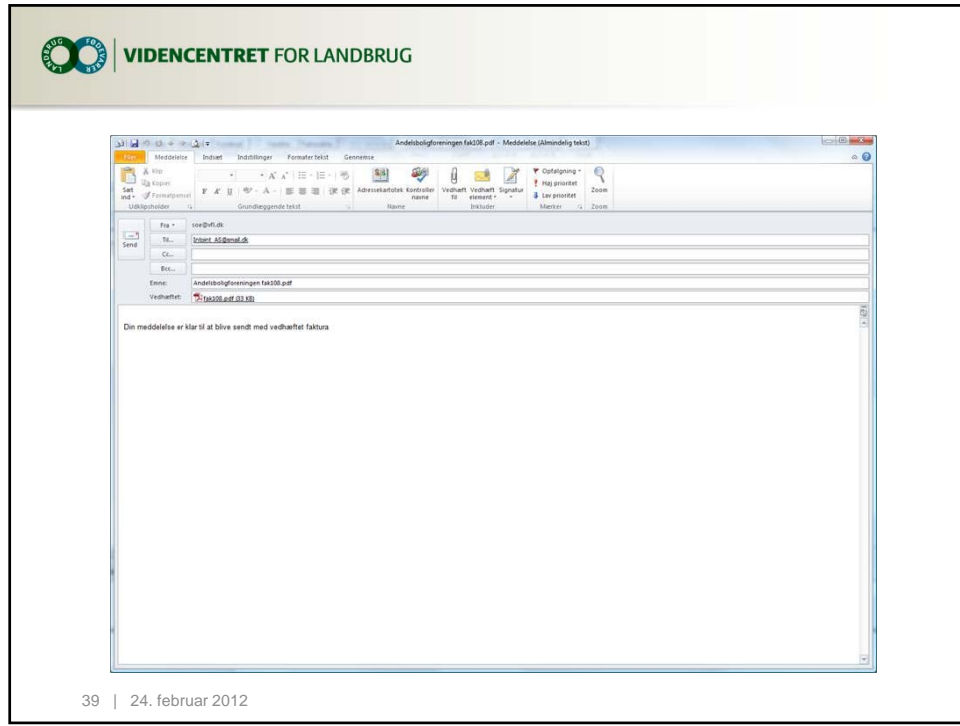

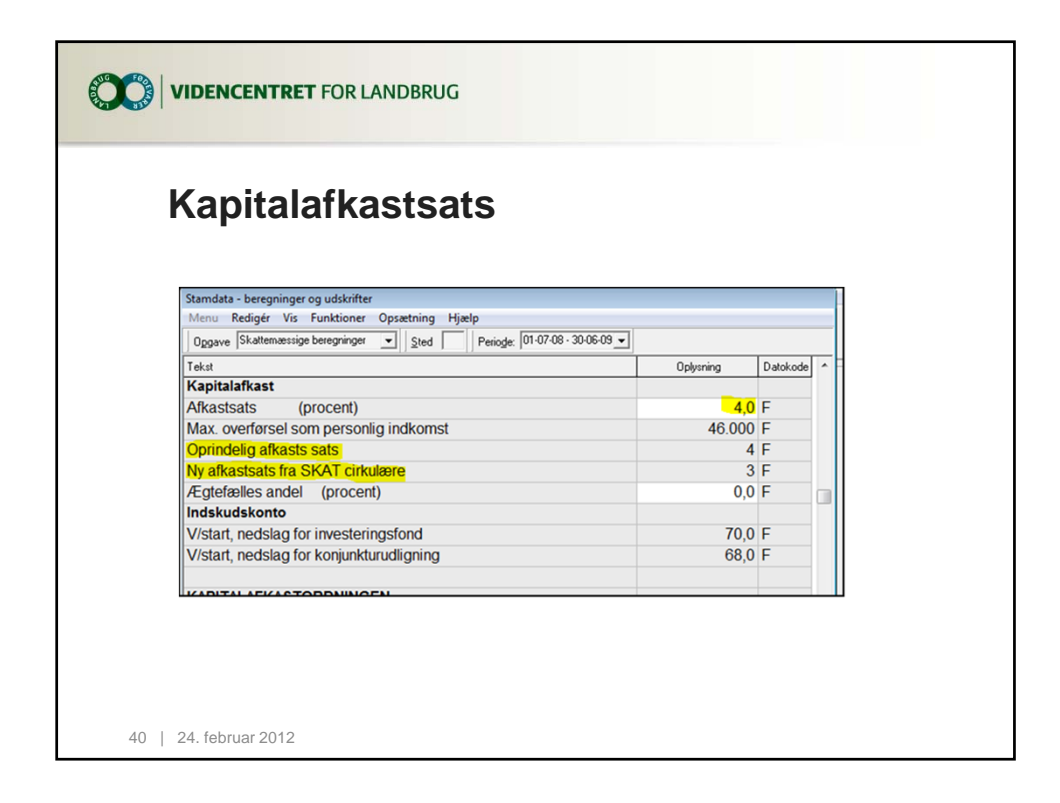

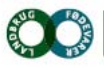

Agro Food Park 15 T +45 8740 5000<br>Skejby F +45 8740 5010 DK 8200 Århus N W vfl.dk

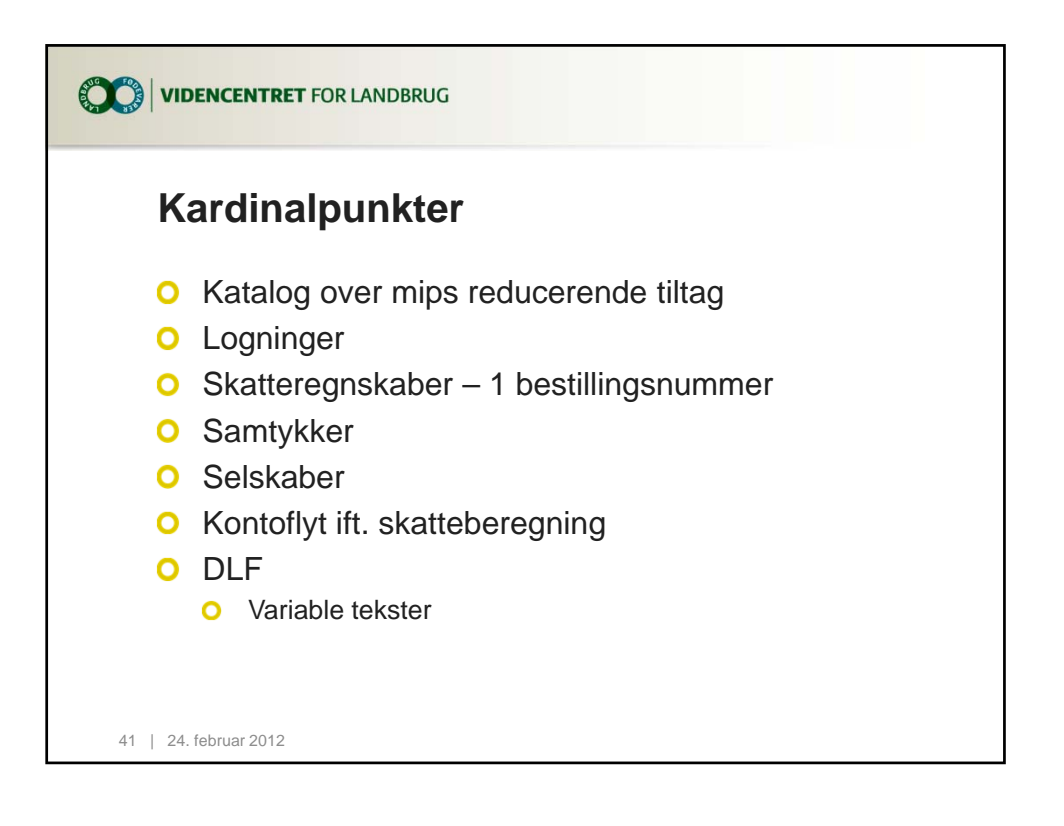

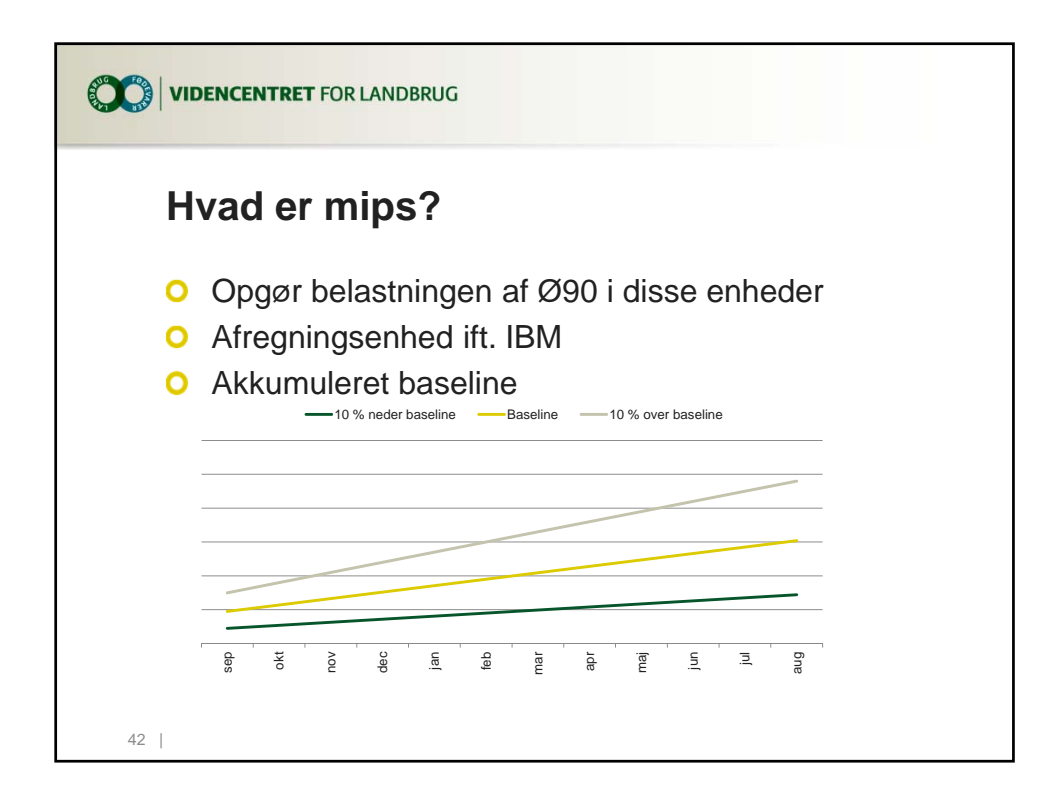

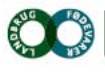

Agro Food Park 15 T +45 8740 5000 Skejby F +45 8740 5010 DK 8200 Arhus N W vfl.dk

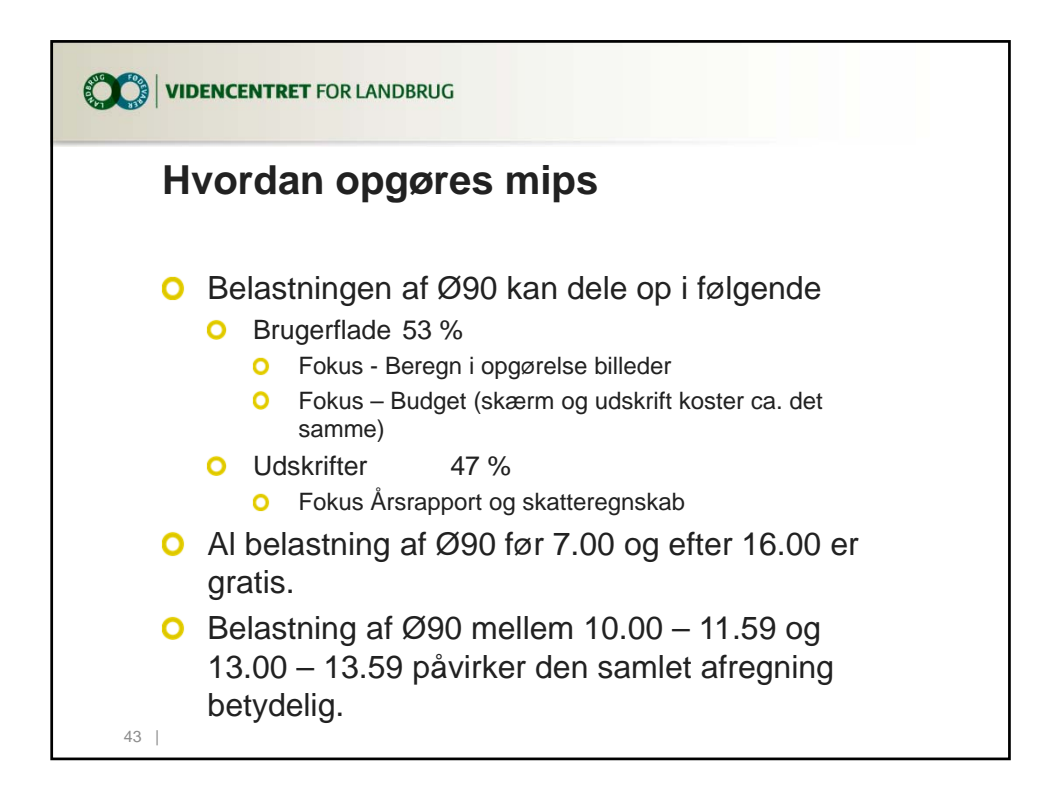

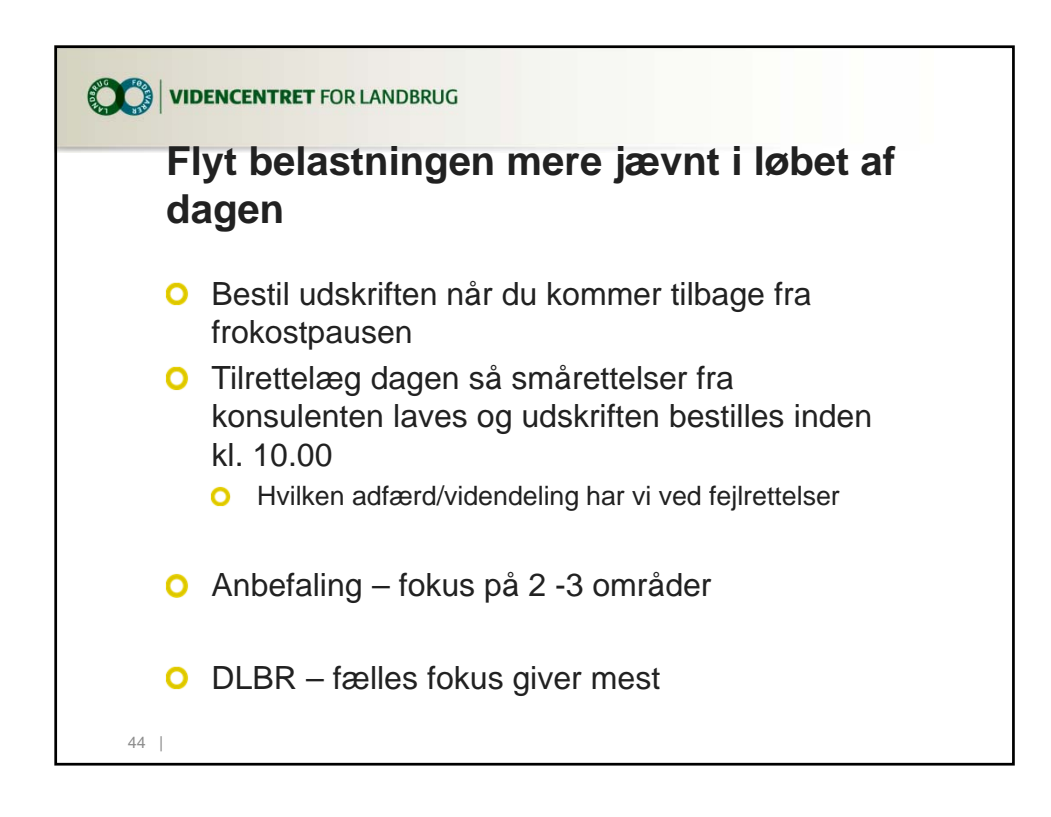

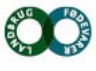

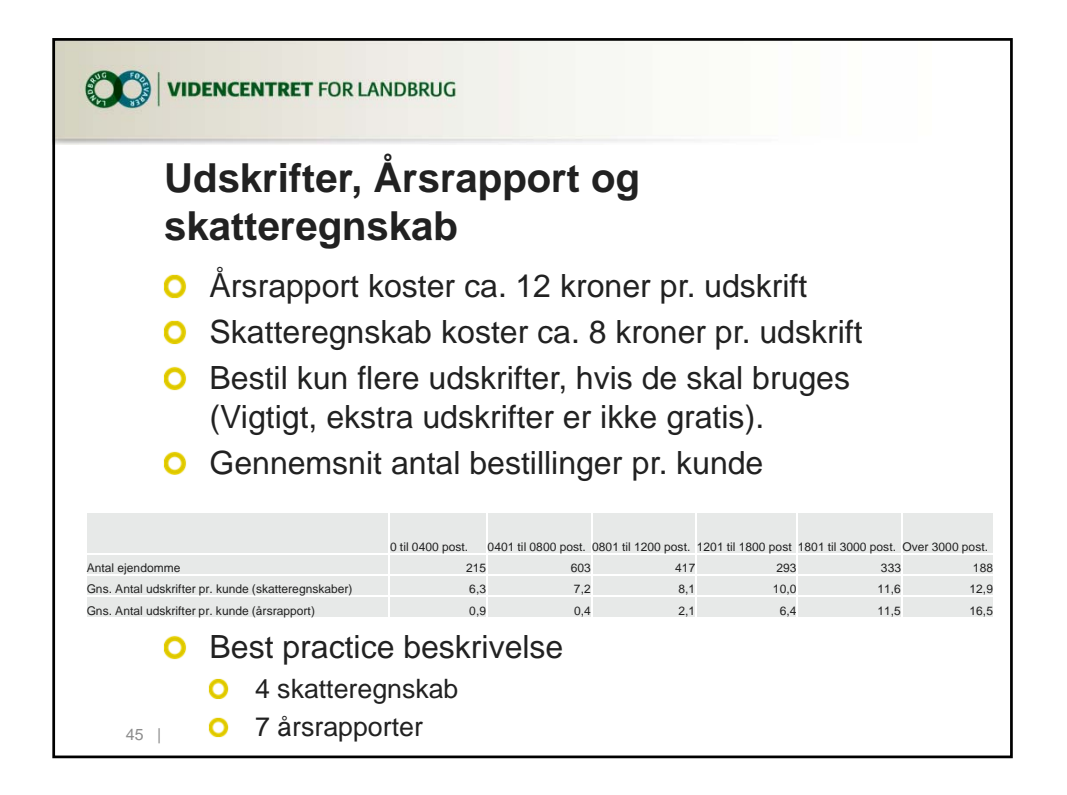

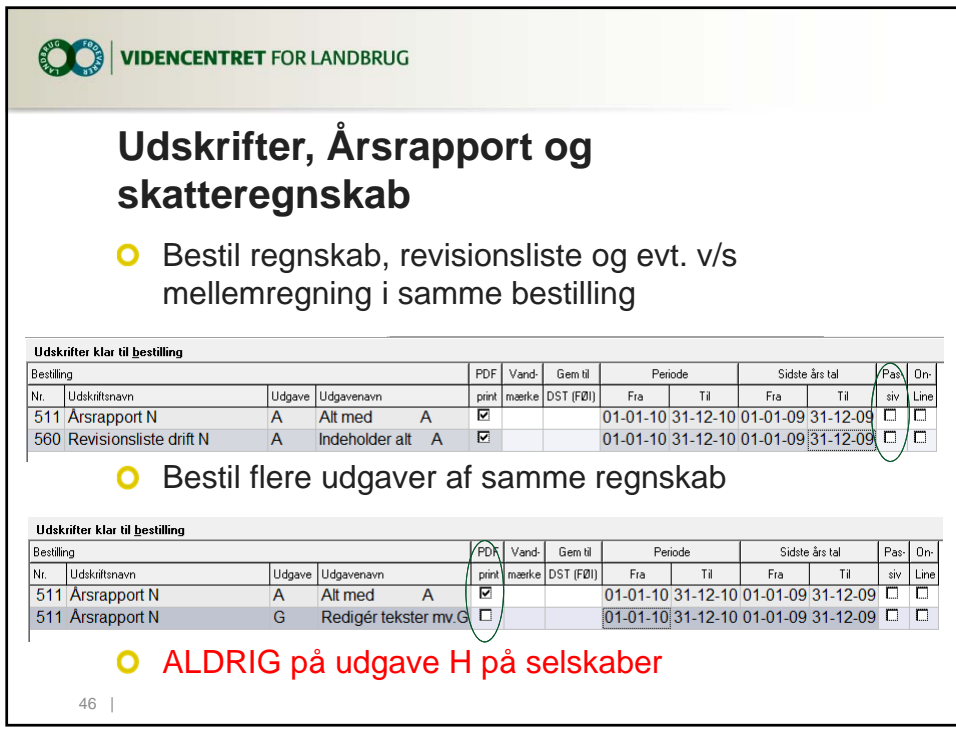

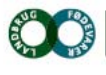

Agro Food Park 15 T +45 8740 5000<br>Skejby F +45 8740 5010 DK 8200 Århus N W vfl.dk

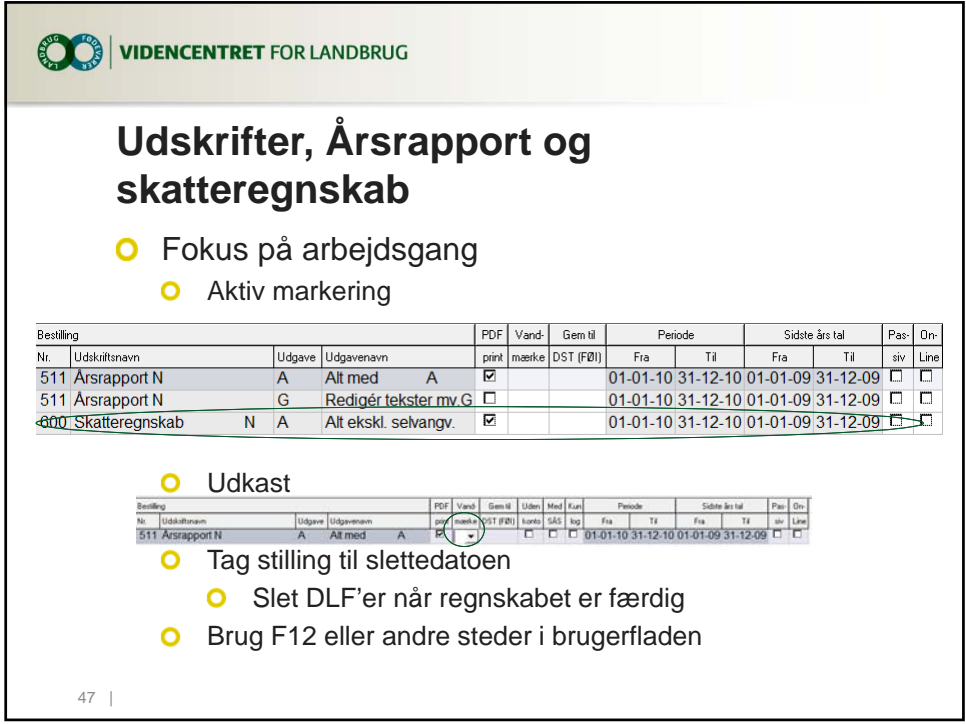

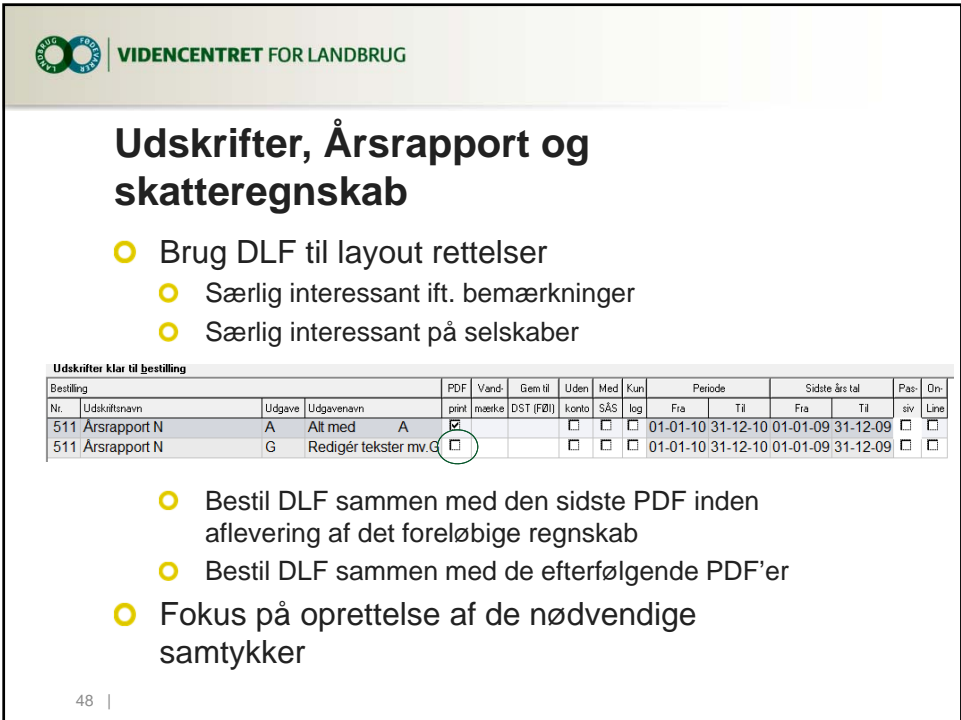

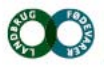

Agro Food Park 15<br>Skejby<br>DK 8200 Århus N T +45 8740 5000 F +45 8740 5010 W vfl.dk

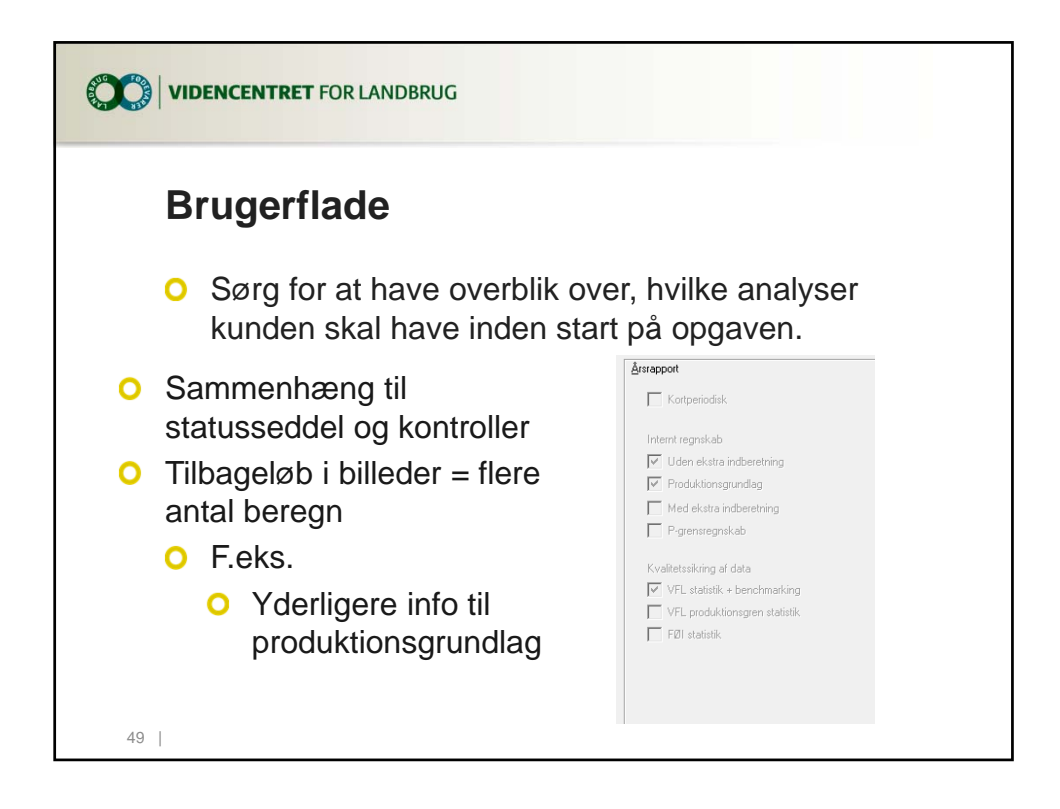

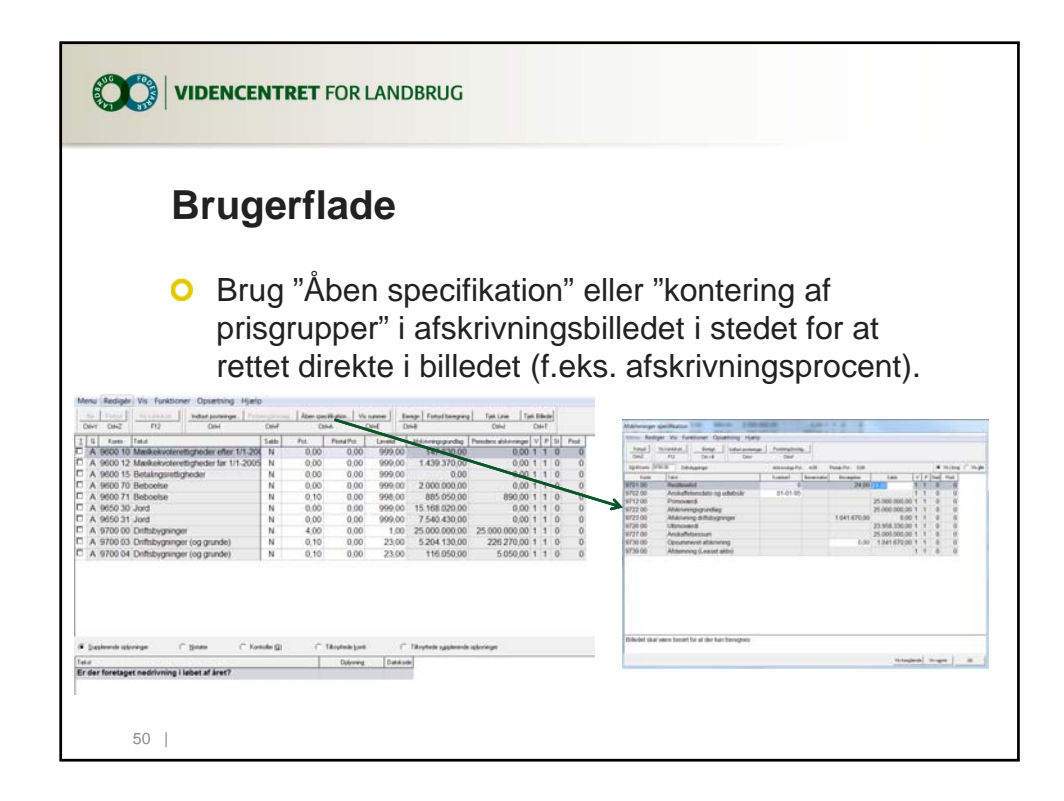

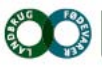

Agro Food Park 15 T +45 8740 5000 F +45 8740 5010 Skejby DK 8200 Arhus N W vfl.dk

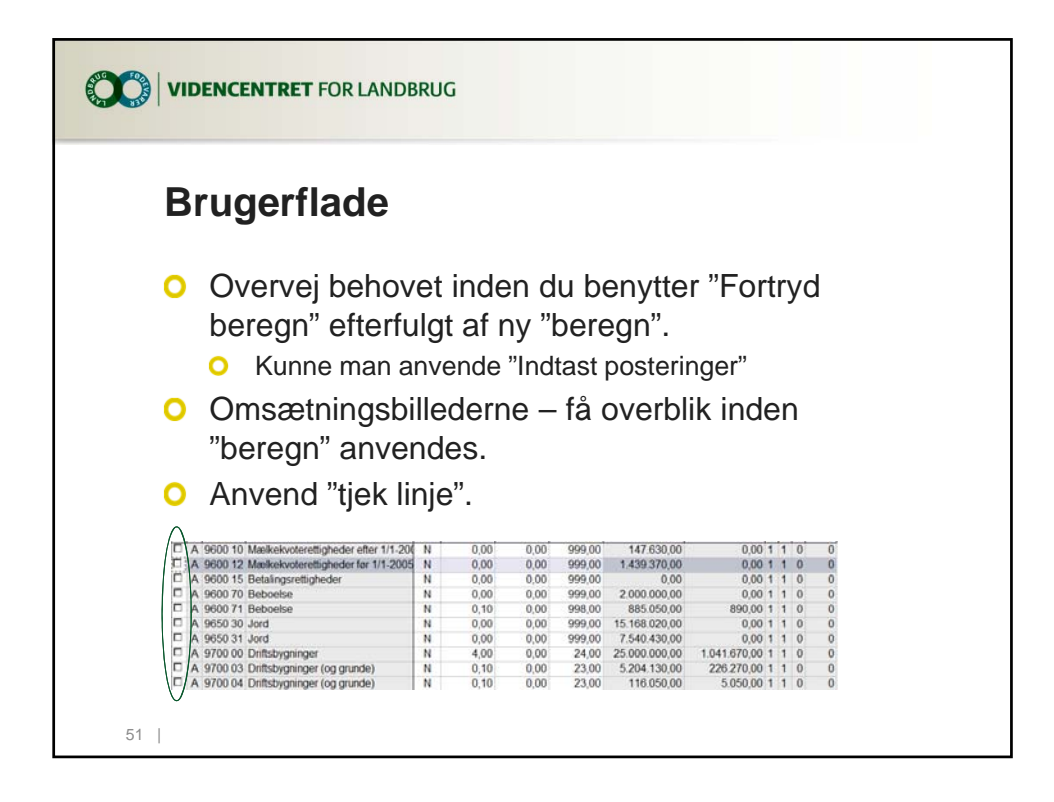

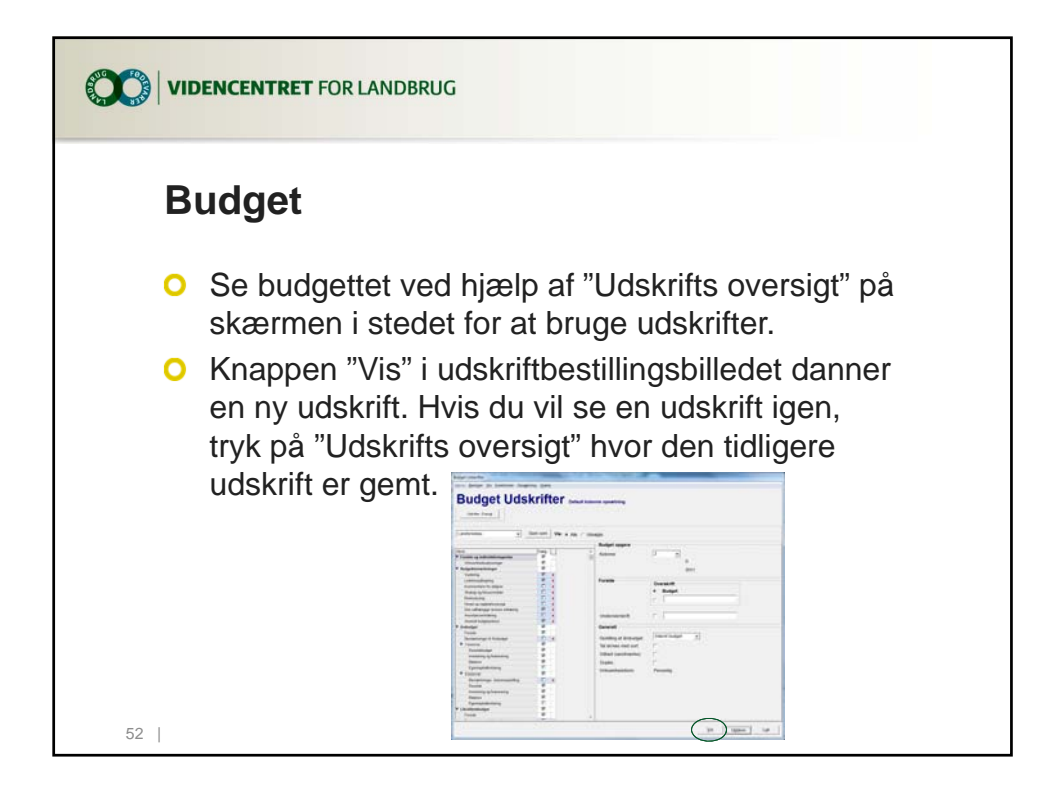

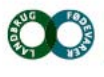

Agro Food Park 15 T +45 8740 5000 F +45 8740 5010 Skejby DK 8200 Arhus N W vfl.dk

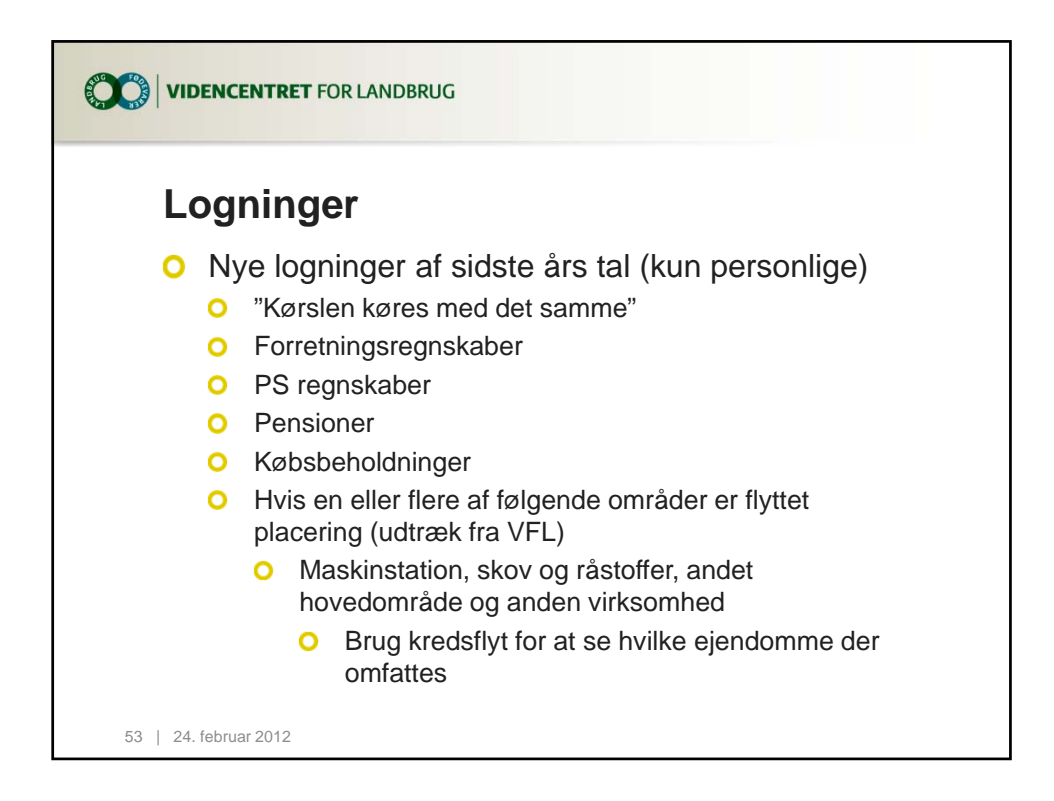

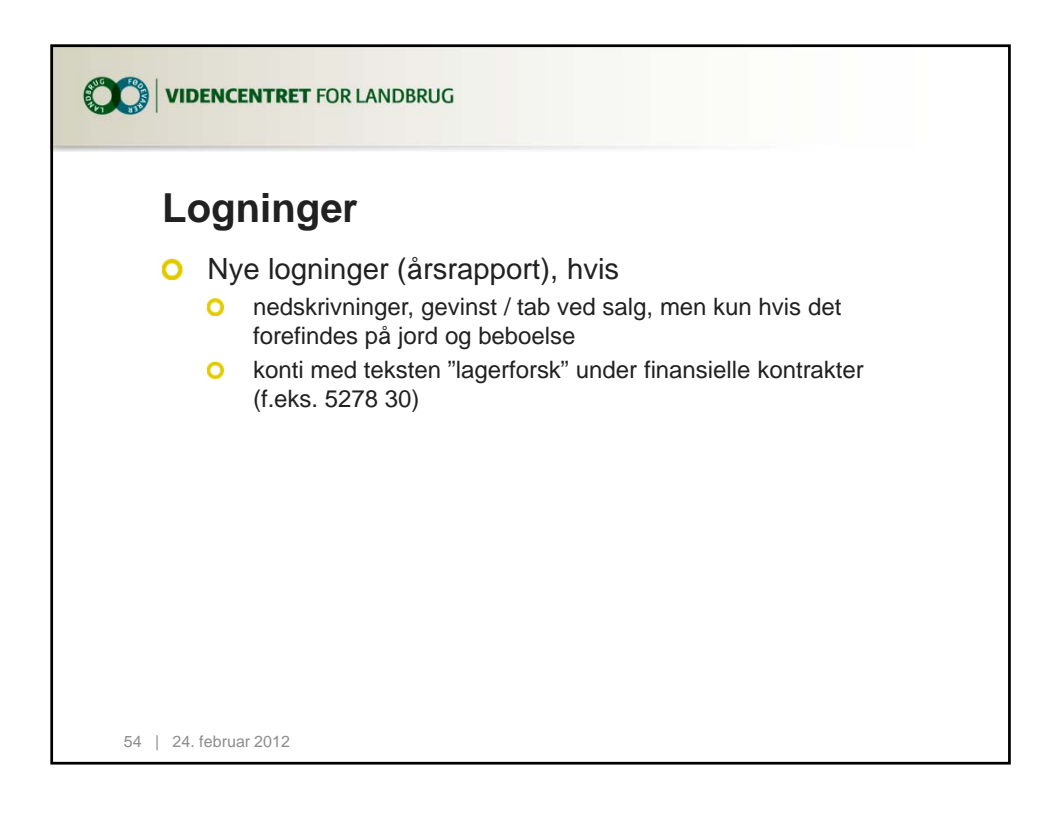

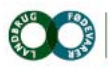

Agro Food Park 15 T +45 8740 5000 Skejby F +45 8740 5010 DK 8200 Arhus N W vfl.dk

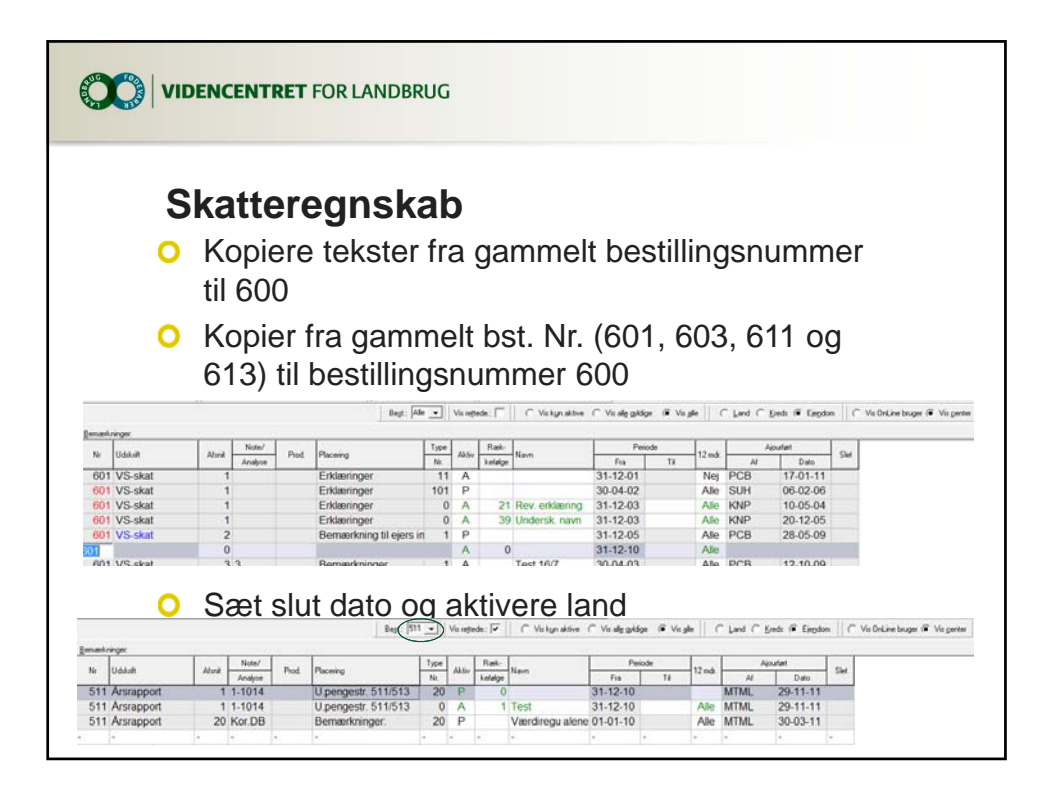

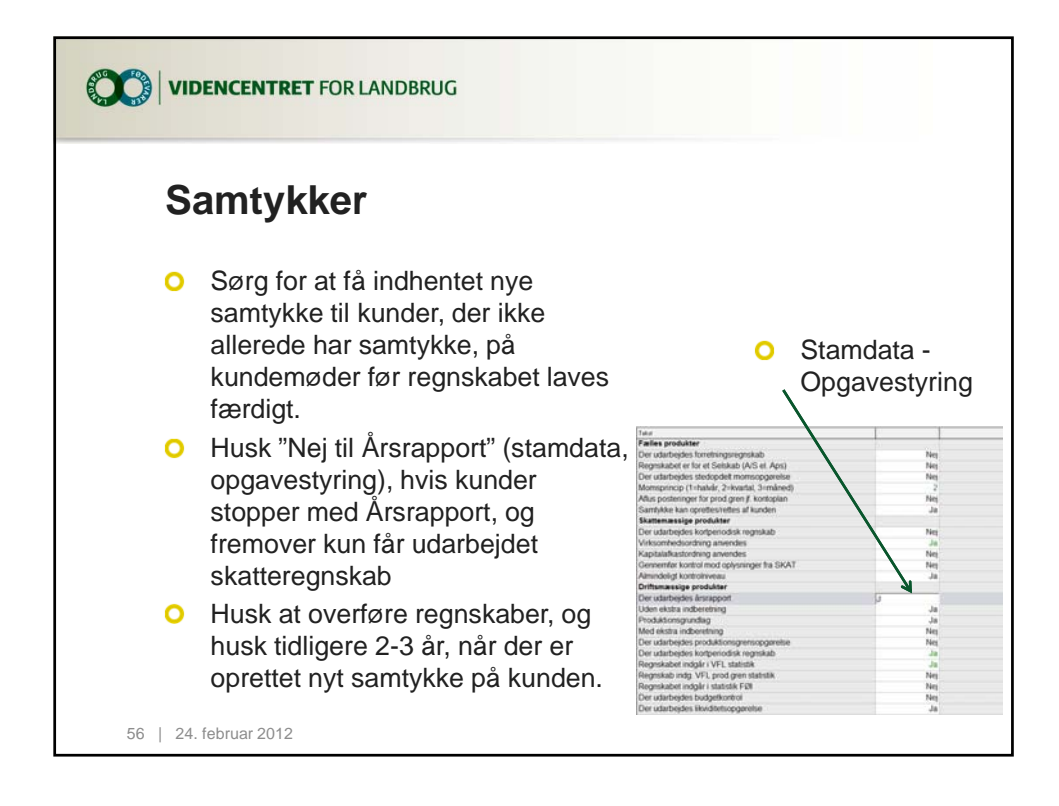

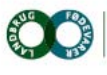

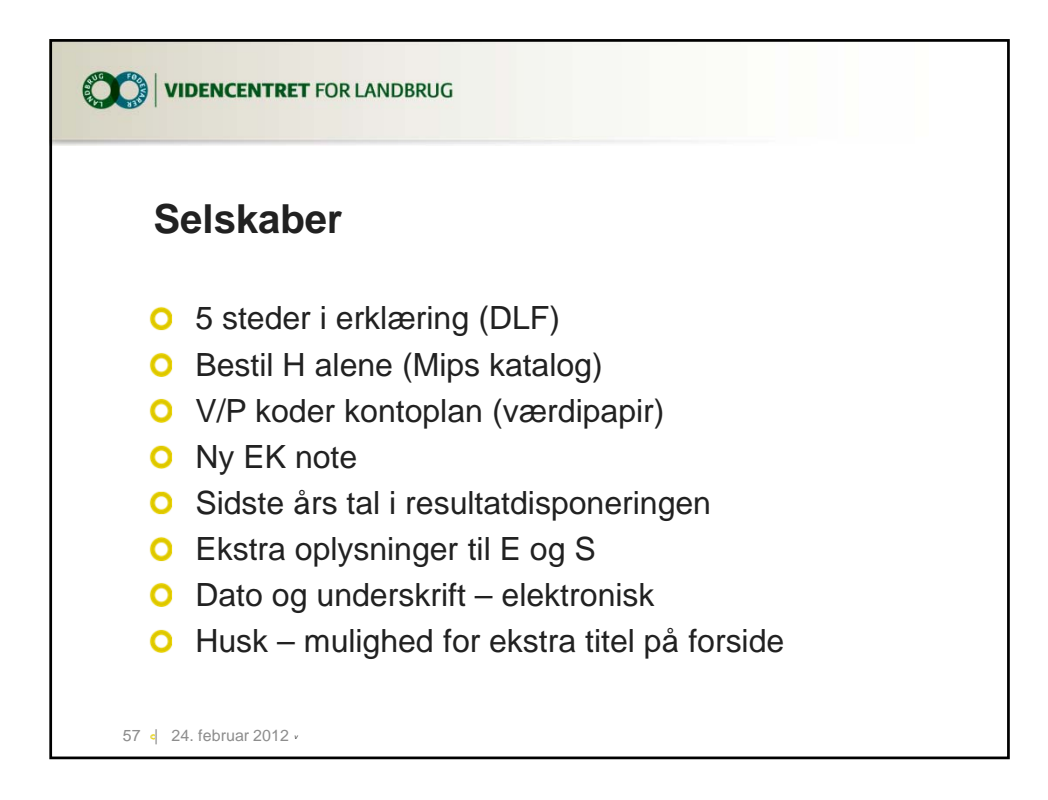

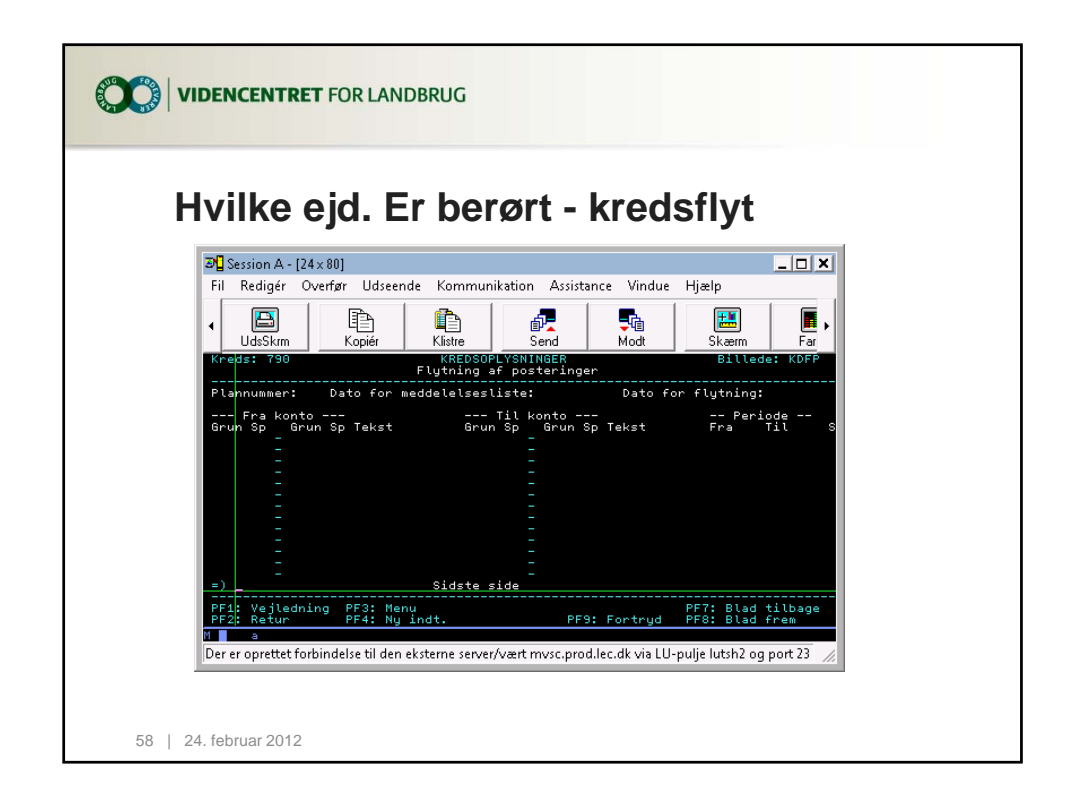

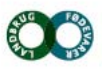

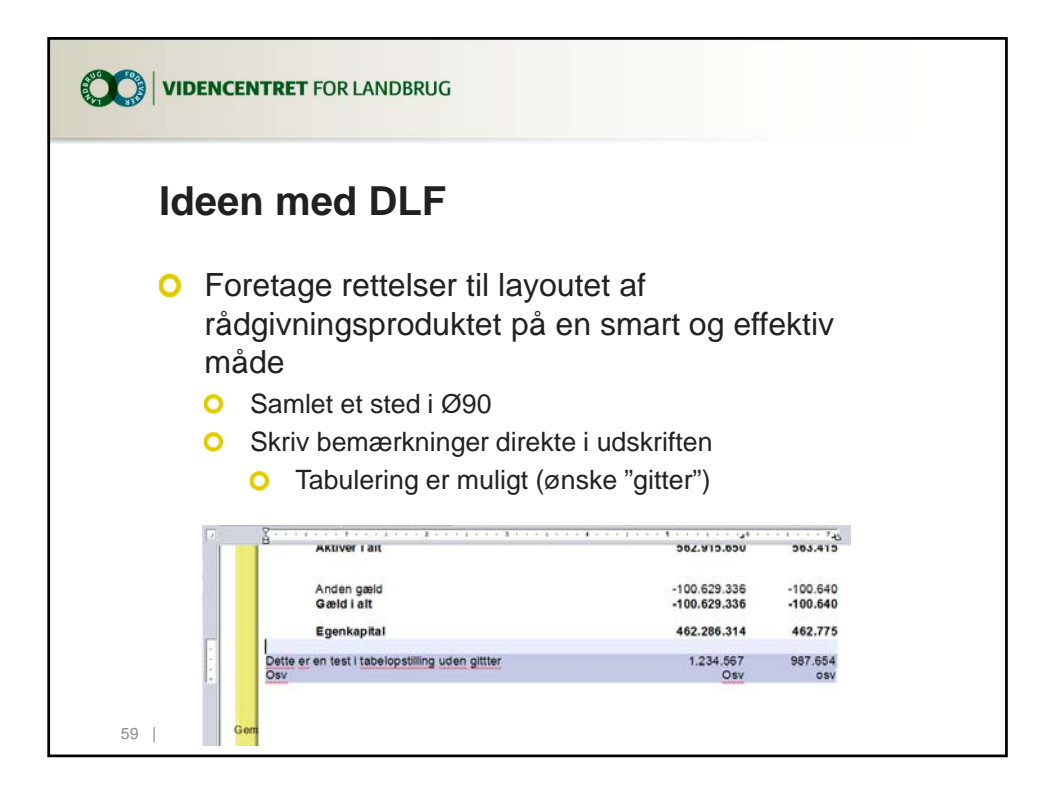

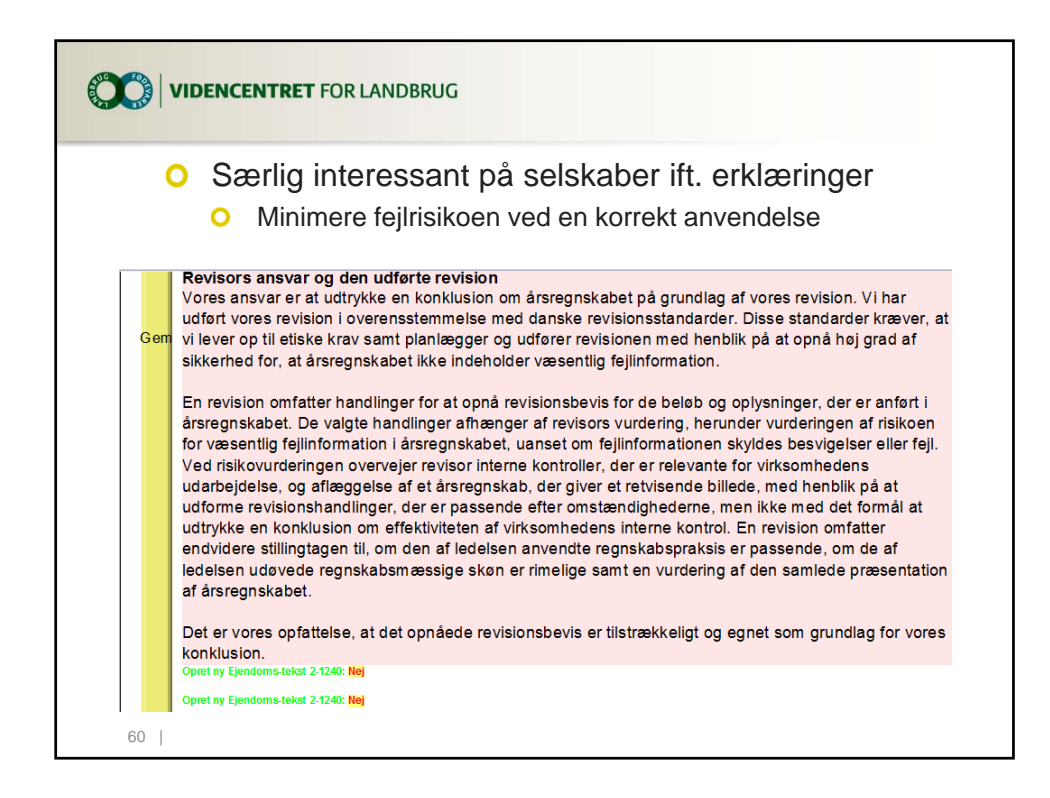

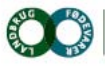

Agro Food Park 15 T +45 8740 5000 F +45 8740 5010 Skejby DK 8200 Arhus N W vfl.dk

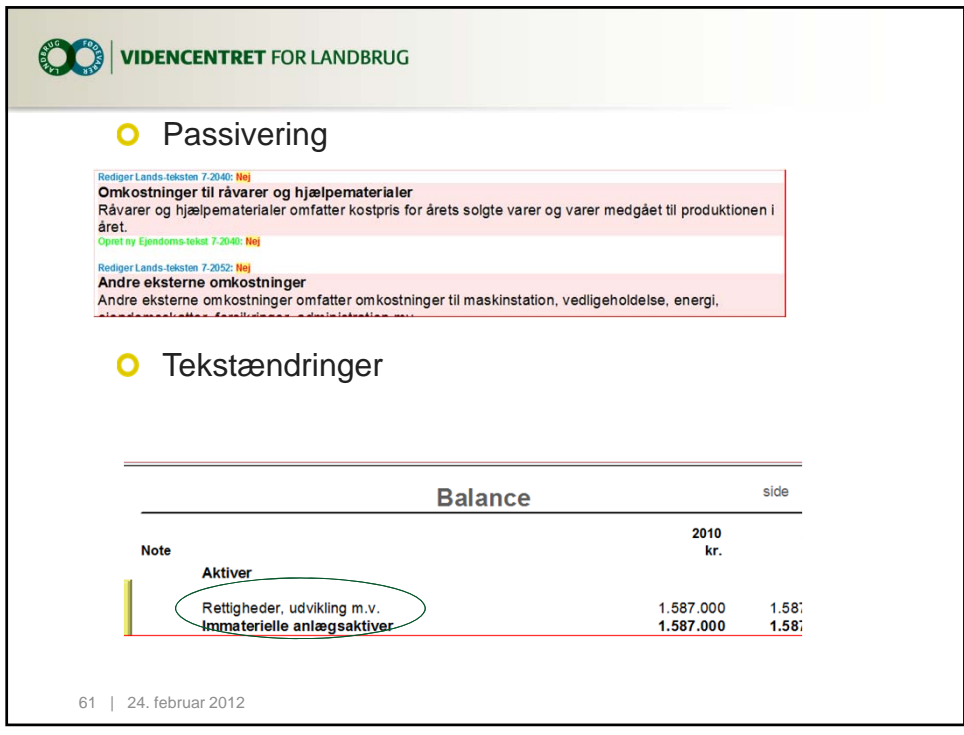

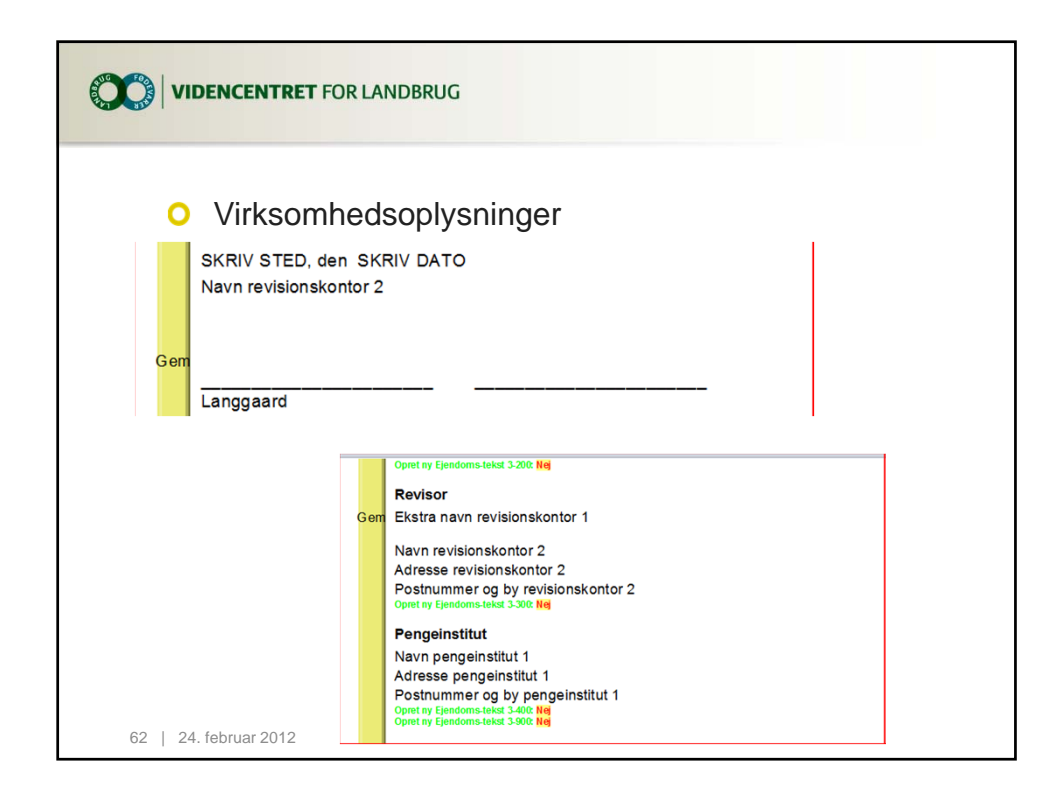

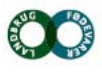

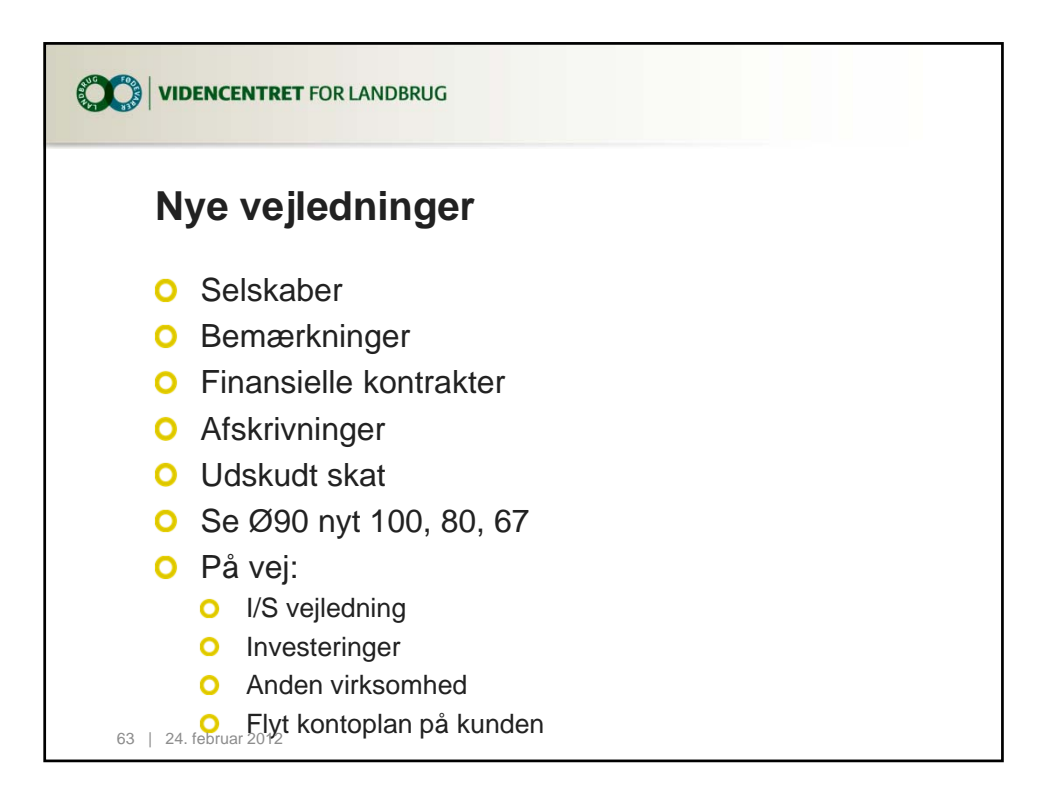

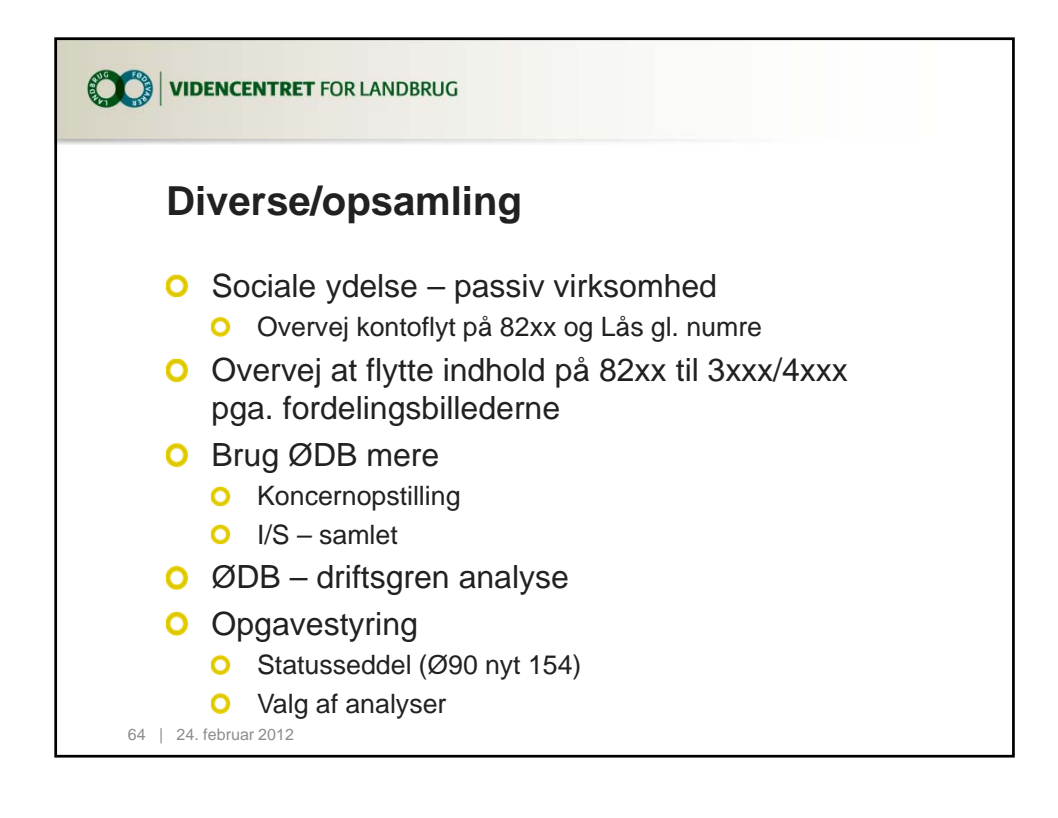

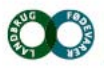

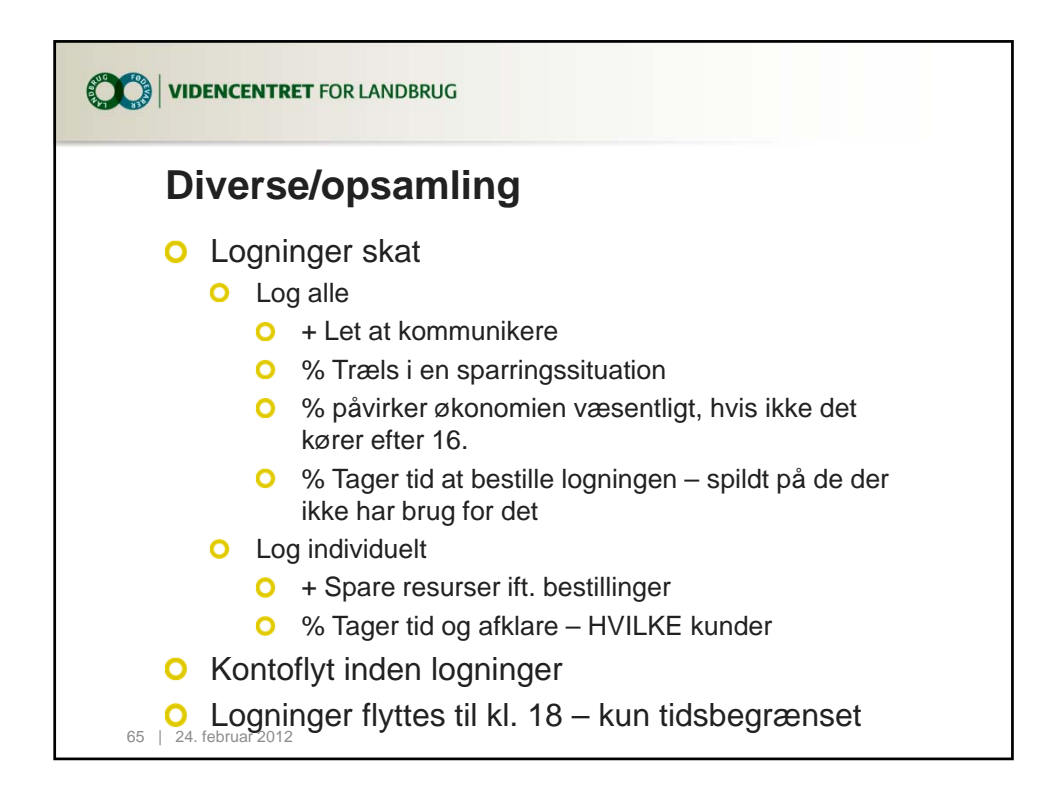

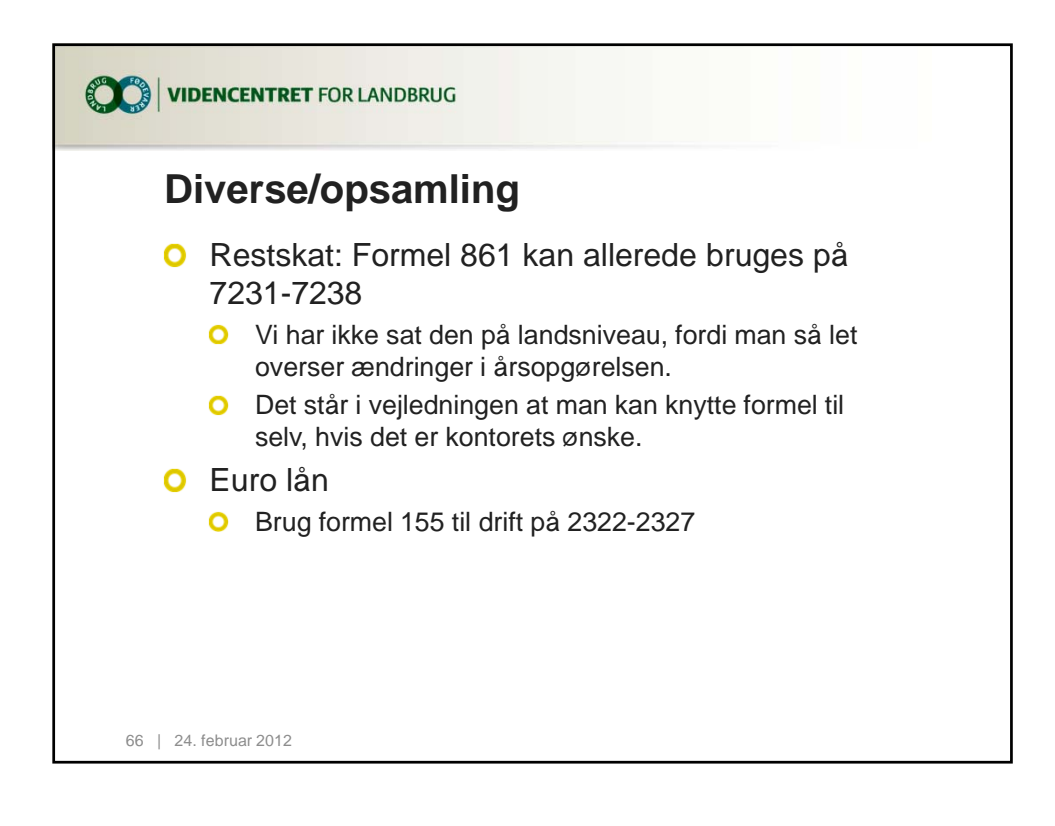

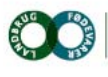

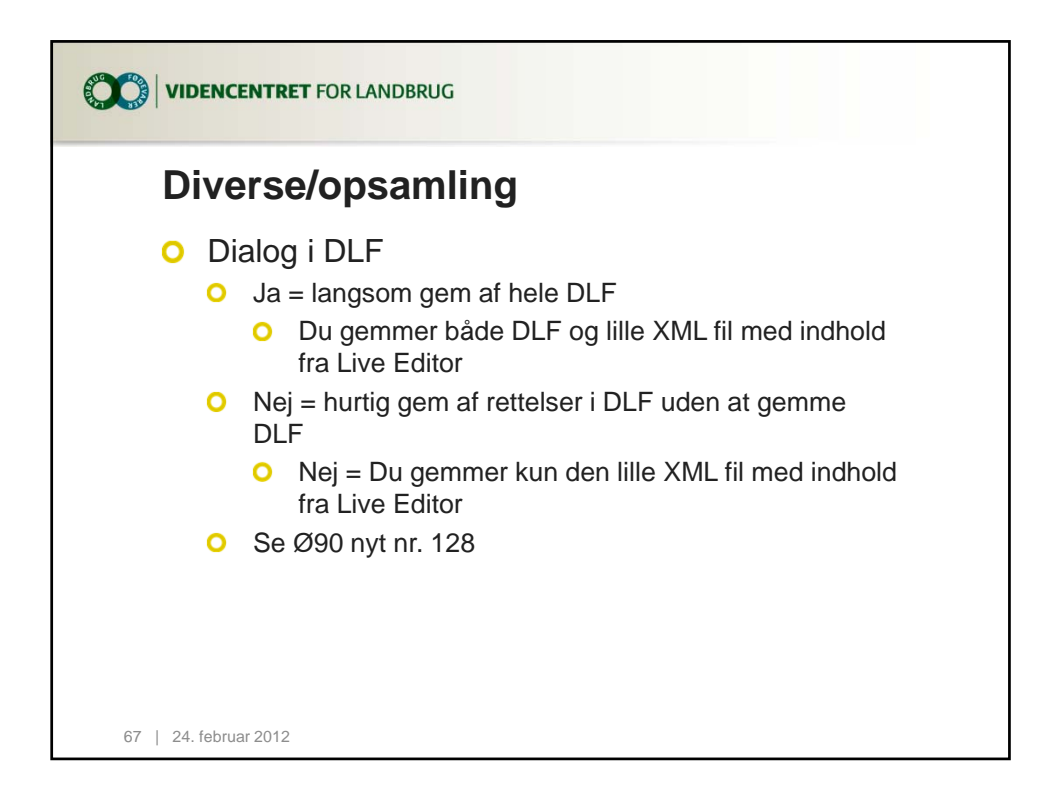

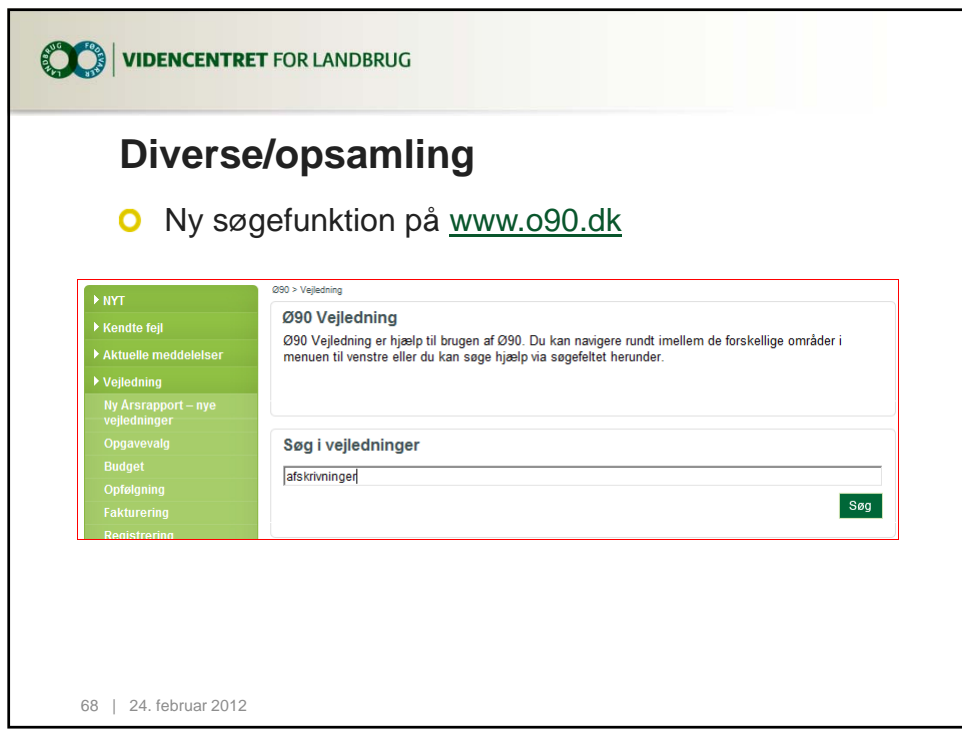

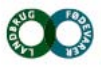

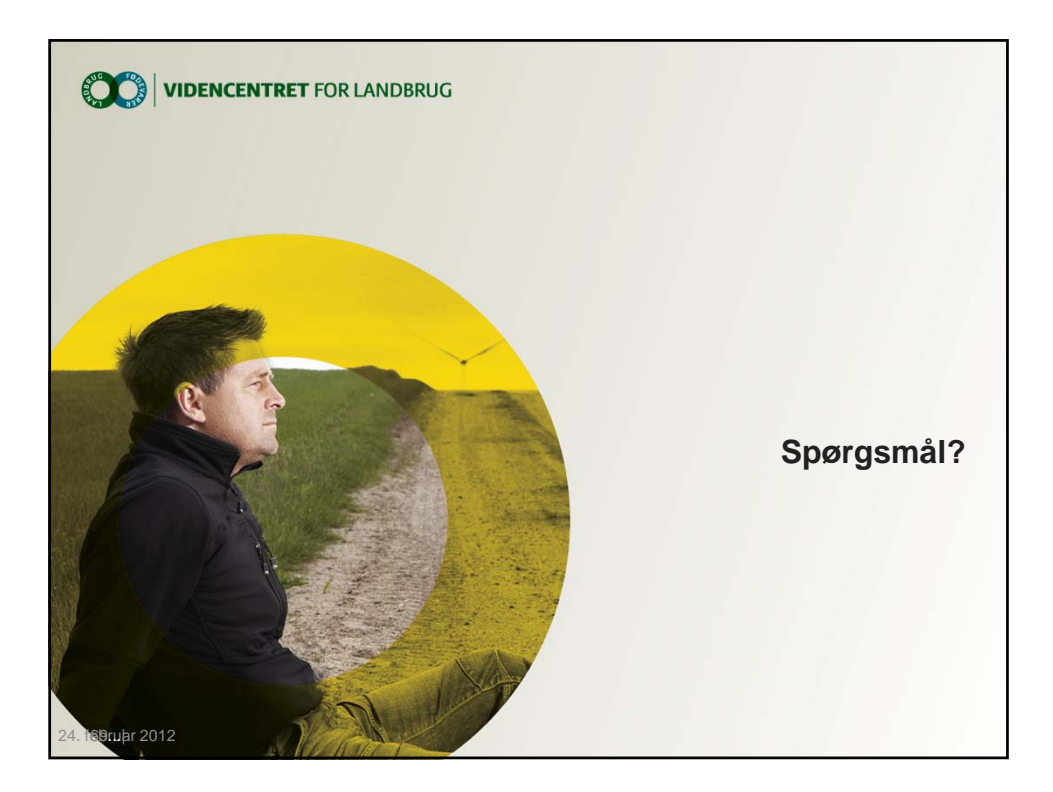

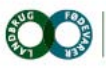

Agro Food Park 15<br>Skejby<br>DK 8200 Arhus N T +45 8740 5000 F +45 8740 5010 W vfl.dk